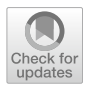

# DICE simulation**: a tool for** *software performance* **assessment at the design stage**

Simona Bernardi<sup>1</sup> [·](http://orcid.org/0000-0001-5538-3553) Abel Gómez<sup>2</sup> · José Merseguer<sup>1</sup> © · Diego Perez-Palacin<sup>3</sup> · José I. Requeno<sup>4</sup>

Received: 20 April 2021 / Accepted: 15 February 2022 © The Author(s) 2022

## **Abstract**

In recent years, we have seen many performance fascos in the deployment of new systems, such as the US health insurance web. This paper describes the functionality and architecture, as well as success stories, of a tool that helps address these types of issues. The tool allows assessing software designs regarding quality, in particular performance and reliability. Starting from a UML design with quality annotations, the tool applies model-transformation techniques to yield analyzable models. Such models are then leveraged by the tool to compute quality metrics. Finally, quality results, over the design, are presented to the engineer, in terms of the problem domain. Hence, the tool is an asset for the software engineer to evaluate system quality through software designs. While leveraging the Eclipse platform, the tool uses UML and the MARTE, DAM and DICE profles for the system design and the quality modeling.

 $\boxtimes$  José Merseguer jmerse@unizar.es

> Simona Bernardi simonab@unizar.es

Abel Gómez agomezlla@uoc.edu

Diego Perez-Palacin diego.perez@lnu.se

José I. Requeno jrequeno@ucm.es

- <sup>1</sup> Departamento de Informática e Ingeniería de Sistemas, Universidad de Zaragoza, Zaragoza, Spain
- <sup>2</sup> Internet Interdisciplinary Institute (IN3), Universitat Oberta de Catalunya (UOC), Barcelona, Spain
- <sup>3</sup> Department of Computer Science, Linnaeus University, Växjö, Sweden
- <sup>4</sup> Dpto. de Sistemas Informáticos y Computación, Universidad Complutense de Madrid, Madrid, Spain

**Keywords** Software performance · Reliability · UML · Software tool

# **1 Introduction**

Recently, many industrial-grade software systems have exposed signifcant performance issues when they were already deployed. For example, the US health insur-ance web<sup>[1](#page-1-0)</sup> reported major outages when it was launched, and finally it crashed due to the heavy traffic of users. The Royal Bank of Scotland and other financial institu-tions were fined £4[2](#page-1-1) millions by the Financial Conduct Authority  $(FCA<sup>2</sup>)$  in 2014 for IT failures related to performance, in particular pointing "risks related to the design of the software system". Most of these performance problems were due to a software deployed with no special concerns about software bottlenecks, resources provision, scalability or even without a users workload analysis.

The *software performance engineering* (SPE) feld (Smith and Lloyd [2002,](#page-34-0) [2003;](#page-34-1) Cortellessa et al. [2011\)](#page-33-0) deals with the above issues by assessing the quantitative behavior of the software systems. SPE was defned by Smith and Lloyd [\(2002](#page-34-0)) as "a systematic, quantitative approach to the cost-efective development of software systems to meet performance requirements. SPE is a software-oriented approach that focuses on architecture, design, and implementation choices. SPE gives the information needed to build software that meets performance requirements on time and within budget.". In consequence, the idea is to identify performance faws, even before the system is deployed, hence comprehensively analyzing the structure and behavior of the software system, from design to code. As stated by Cortellessa et al. [\(2011](#page-33-0)), the performance analysis should be common practice within the software development process, then introducing performance concerns in the scope of software models. But for this to be real, we need methodologies and tools. Methodologies for properly ftting the performance practice in the software life cycle, and tools for ensuring the automation of such methodologies.

For automation, the European DICE project<sup>3</sup> (Casale et al.  $2015$ ) developed a tool chain for systems quality assessment. DICE used model-driven techniques (The Object Management Group [2018](#page-35-0)), from design to deployment, aimed at the quality assurance in the software engineering process. This tool chain addresses not only performance, but also reliability and safety quality aspects. The tools in the chain automatically generate performance, scalability and reliability predictions for diferent deployment scenarios. Although DICE is particularly focussed on data-intensive applications, most of their tools can be used in more general software contexts, by leveraging the Unifed Modeling Language (UML OMG [2007](#page-34-2)).

The aim of this paper is to present one of the tools developed within the DICE project, the DICE Simulation tool, called "Simulation tool" from now on. This tool is for software engineers to carry out quality assessment. In particular, performance

<span id="page-1-0"></span><sup>1</sup> [https://www.healthcare.gov/.](https://www.healthcare.gov/)

<span id="page-1-1"></span><sup>2</sup> <https://www.fca.org.uk/>.

<span id="page-1-2"></span><sup>&</sup>lt;sup>3</sup> [https://cordis.europa.eu/project/id/644869.](https://cordis.europa.eu/project/id/644869)

and reliability assessment of software systems, early in the life-cycle. Although the Simulation tool follows SPE principles, it does not prescribe a specifc SPE methodology. The approach for assessment is *scenario-based*, as it is common practice in the performance evaluation feld. Scenario-based means that the engineer defnes the scenarios of interest and computes metrics for each of them, e.g. throughput or resource utilization. From the metrics, assessment regarding bottlenecks, scalability or fulfllment of requirements can be carried out. The Simulation tool agnostically focuses on the software design stage, and as scenarios it uses UML sequence and activity diagrams. The deployment diagram is for representing and quantifying system resources. The tool introduces the performance view in the software design by means of UML profile annotations (OMG [2007\)](#page-34-2). By design, decisions can be made, such as replicating threads or servers or sizing repositories, to meet performance and reliability requirements. It is well known that the earlier the requirements are verifed the more economical it is to fx them if necessary.

The tool contributes to automate some advances in the SPE feld, it specifcally:

- Allows to improve UML system models with quality profle annotations (The Eclipse Foundation [2012\)](#page-35-1). In particular, the MARTE (OMG [2013\)](#page-34-3), DAM (Bernardi et al. [2011\)](#page-33-2) and DICE (Perez-Palacin et al. [2019\)](#page-34-4) profles.
- Transforms UML-profled models into analyzable models (Woodside et al. [2014](#page-35-2)), i.e, Petri nets and reliability models.
- Allows to assess performance metrics (Cortellessa et al. [2011\)](#page-33-0). Concretely, response time, throughput and resource utilization.
- Allows to assess reliability metrics (Bernardi et al. [2013\)](#page-33-3) . Concretely, mean time to failure, availability, reliability and probability of failure.

The rest of the paper is organized as follows. Section [2](#page-2-0) revises the related work. Section [3](#page-4-0) explains the methodological approach followed to develop the tool. Section [4](#page-7-0) introduces necessary scientifc context. Section [5](#page-9-0) presents the tool. Section [6](#page-13-0) tells how to use the tool. Section [7](#page-21-0) recalls successful stories of the tool. Section [8](#page-28-0) discusses our fnal concers on the tool. Section [9](#page-30-0) concludes the paper.

# <span id="page-2-0"></span>**2 Related work**

The Simulation tool, as the rest of the DICE tools, has been developed on top of the Eclipse Platform (The Eclipse Foundation [2021](#page-35-3)). Concretely, our tool leverages Eclipse Papyrus (The Eclipse Foundation [2012](#page-35-1)) for the modeling of UML sequence and activity diagrams. The work in Ozkaya et al. [\(2019](#page-34-5)) analyses 58 UML tools, from many diferent points of views. None of these tools explicitly address the topics of our tool, that is, the analysis of system performance and reliability requirements. However, 18 (31%) of the tools support some kind of model analysis, such as the simulation of some UML diagram or the checking of well-formedness rules.

Regarding system formal verification, only Reactive  $\text{Blocks}^4$  $\text{Blocks}^4$  and  $\text{Umple}^5$  $\text{Umple}^5$  perform it. But, these tools address functional aspects, such as the verifcation of the correct system behaviour, while the Simulation tool addresses non-functional ones. Besides, diferent to the Simulation tool, none of these 18 tools consider specifc technologies or current practices in software engineering, such as DevOps or data-intensive applications.

There are tools, not reviewed in Ozkaya et al. ([2019\)](#page-34-5), that transform UML-annotated diagrams into analyzable models. Very few of them target performance or reliability models, as the Simulation tool does. For performance models, Tulsa Li et al. [\(2017](#page-34-6)) transforms UML diagrams, annotated with the DICE profle, into Layered Queuing Networks (Neilson et al. [1995](#page-34-7)), but it is exclusively focused on data-intensive applications. For reliability models, OpenMADS (Andrade et al. [2013\)](#page-32-0) transforms SysML diagrams and MARTE annotations into deterministic and stochastic Petri nets, but they only address the availability analysis.

Likewise the DICE Simulation tool, the Palladio Tool (Ralf et al. [2016](#page-34-8)) has been developed for the Eclipse platform. Palladio Tools<sup>[6](#page-3-2)</sup> implement an integrated modeling environment for computing performance, reliability, maintainability, and cost metrics. One main diference is that its modeling language is the Palladio Compo-nent Model Becker et al. ([2009\)](#page-33-4) (PCM) rather than UML. PCM for performance assessment fts smoothly in component-based software development. However, for other approaches, PCM may require to model a subset of the system characteristics twice, and in two diferent languages, i.e., in the design language chosen by software engineers and in PCM for the performance view. Moreover, considering that performance evaluation is usually scenario-based, then the component-based approach presents a disadvantage. At this regard, the Simulation tool is scenario-based and it is useful when engineers use UML for the system design. Then, they only need to add relevant performance information to such design models. The XMI Object Management Group [\(2006](#page-34-9)) format also helps the Simulation tool, since a UML model can be created with tools supporting this format and then feed our tool with it. Per-Tract (Kroß and Krcmar [2019](#page-34-10)) is a tool that also uses PCM, in this case for the specifc topic of extraction of performance models for stream applications.

Finally, some tools implement very specifc aspects of SPE. For example, *Fillingthe-gap* (Wang et al. [2015\)](#page-35-4) implements routines to estimate parameters of performance models using monitoring information. MLOS (Curino et al. [2020](#page-33-5)) is an infrastructure that uses data science to automate performance tuning. The guest editorial *Automation in software performance engineering* (Merseguer et al. [2017](#page-34-11)) gathers recent advances in SPE tools at the time of publication.

<span id="page-3-0"></span><sup>4</sup> <https://iot.eclipse.org/community/resources/videos/2017-03-08-virtual-iot-recording/>

<span id="page-3-1"></span><sup>5</sup> <https://cruise.umple.org/umple/>

<span id="page-3-2"></span><sup>6</sup> <https://www.palladio-simulator.com/tools/>

## <span id="page-4-0"></span>**3 Methodology**

The Simulation tool aims at supporting performance and reliability assessment of software systems. More general, it is widely recognized that assessing nonfunctional properties of software systems, early in the lifecycle, i.e., before imple-mentation, increases the quality of the delivered product (Smith and Lloyd [2003;](#page-34-1) Dependability Management [2003](#page-34-12); McGraw [2016](#page-34-13)). In particular, early performance and reliability assessment can be facilitated by transformations of software design models into formal models. The latters are amenable for analysis with mathematical techniques.

To deal both, with models from a software design standpoint and to manipulate them from a mathematical standpoint, we use two complementary *technical spaces*. The concept of *technical space* was introduced by Kurtev et al. when discussing the problem of bridging diferent technologies (Ivanov et al. [2002](#page-34-14)). It is a common abstraction when dealing with this interoperability problem in MDE<sup>[7](#page-4-1)</sup>-based developments (Brambilla et al. [2017](#page-33-6)). A technical space is a working context, with a set of concepts, a body of knowledge, tools, required skills, and possibilities (Bézivin et al. [2006](#page-33-7)). For example, we use UML and Generalized Stochastic Petri Nets (GSPN) (Ajmone Marsan et al. [1995](#page-32-1)) as technical spaces for our Simulation tool. UML is characterized by its wide support in industrial modeling tools—such as Papyrus UML—for solving actual Software Engineering problems. While GSPN is a well-know formalism for the stochastic modeling of systems, that constitutes the formal backbone for our simulation approach.

Thus, as proposed by Bézivin and Kurtev ([2006\)](#page-33-8), and as it has been common practice in the MDE feld in the last decades, we have bridged both technical spaces using model transformations (e.g., Boronat et al. ([2006\)](#page-33-9); Cabot et al. ([2008\)](#page-33-10); Gómez et al. ([2018\)](#page-33-11); Esther et al. [\(2009](#page-33-12))). The Simulation tool implements automatic *forward* transformations from UML models to GSPN. The obtained GSPN models are then analyzed, transparently to the user, with event-driven Monte Carlo simulation techniques (Rodríguez et al. [2020](#page-34-15)). The simulation enables to get estimates of the performance/reliability metrics at GSPN model level, i.e., throughput of transitions and number of tokens in places. Such estimates are then post-processed by the Simulation tool, in a *backward* transformation, to map them at UML model level.

The Simulation tool can leverage the best from both, UML and GSPN, by making an extensive use of traceability links. Specifcally, the Simulation tool follows a *loosely coupled traceability approach* (Galvao and Goknil [2007](#page-33-13)), which allows you to use traceability links as any other modeling asset. Such traceability links maintain all the information about which elements in the UML technical space correspond to those in the GSPN space and vice versa.

The techniques above explained allow the engineer to detect performance and reliability issues, e.g., software bottlenecks or low expected mean time to failure, in the design and, thus, to improve such software design before implementation. But

<span id="page-4-1"></span> $7$  Model Driven Engineering.

it is noteworthy that, thanks to technical spaces, model transformations, and traceability, engineers do not need to apply a specifc SPE methodology. The intuition for the Simulation tool is that it automates and makes transparent to the user some of the steps that are necessary to follow for a model-based software performance evaluation activity. In this way, the engineers are relieved of error-prone tasks, such as manually creating the formal model and extracting the appropriate values from the large set of outputs that a model-simulation can offer. All the required knowledge remains in the software modeling technical space, hence, engineers only have to model their software as they are used to.

Figure [1](#page-6-0) sketches the rationale for the tool development, where the following decisions about methodological aspects have been made:

- The technical space for software modeling is UML, profled with MARTE (OMG [2013](#page-34-3)), DAM (Bernardi et al. [2011](#page-33-2)) or DICE (Perez-Palacin et al. [2019\)](#page-34-4). In particular, a UML model represents *usage scenarios* of the software system at design stage, a UML scenario includes a behavioral diagram, activity or sequence, and a deployment diagram. A UML performance or reliability scenario is a UML scenario profled with MARTE (performance), DAM (reliability) or DICE (performance/reliability in data-intensive applications context) to specify input parameters and metrics as *non-functional properties* (NFPs).
- The technical space for performance/reliability analysis consists of GSPN and event-driven Monte Carlo simulation for the analysis of GSPN models (Rodríguez et al. [2020\)](#page-34-15). Although several analysis techniques are available for GSPN, we opted for simulation ones since they have a wider applicability than statebased and bound-based approximation techniques, as it will be explained in Sect. [4.2.](#page-8-0)
- The forward transformations map the software models with NFP annotations to formal models in two sequential steps, which rely on Model-2-Model (M2M) and Model-2-Text (M2T) (Brambilla et al. [2017](#page-33-6)) transformations. The M2M is applied in the frst step to derive a tool-independent GSPN model specifcation, based on the ISO/IEC standard Petri Net Markup Language (Billington et al. [2003\)](#page-33-14). The M2T is applied in the second step to get the tool-specifc GSPN model suitable for the analysis. This two-step approach facilitates the tool extensibility for what concerns the use of the backend GSPN-tools for the analysis, since a new GSPN-tool solver can be supported by implementing only the second step.
- The backward transformation synthetizes the GSPN metrics estimation, computed by the tool-specifc GSPN simulator, to produce the metrics estimation in the software modeling technical space, i.e., NFP metrics, and to present them in a "software-developer-friendly" manner. On the one hand, we selected the most commonly used NFP metrics in performance/reliability assessment, they are detailed in Sect. [4.1](#page-7-1). On the other hand, the presentation of the results is both textual and graphical, the latter option is useful in case of sensitivity analysis.

Besides decisions related to methodological aspects, design decisions concerning the modeling and analysis framework were taken, some of them detailed in Sect. [5.](#page-9-0)

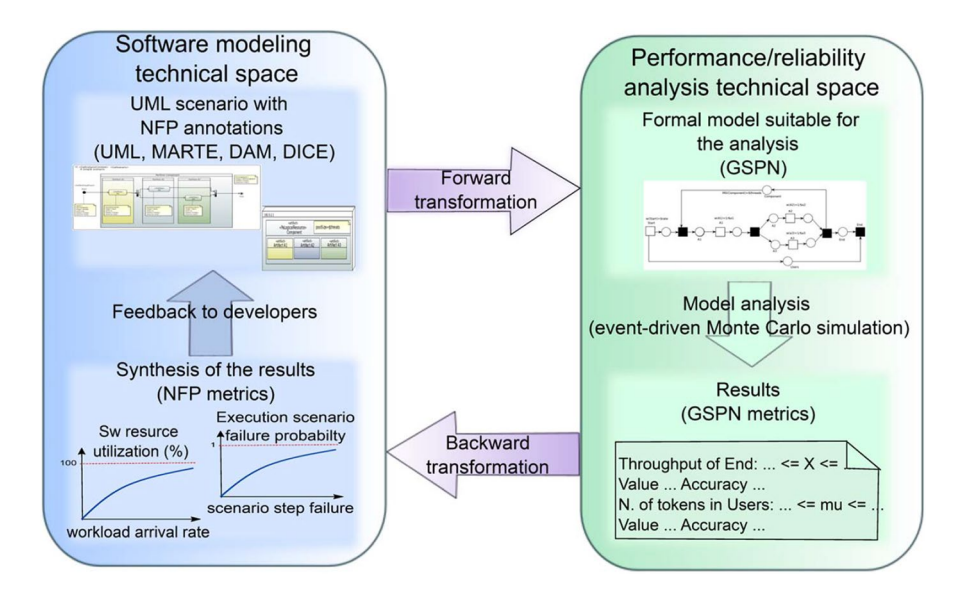

<span id="page-6-0"></span>**Fig. 1** Model-driven performance and reliability assessment of software systems

Regarding the modeling framework, the DICE consortium decided to develop the tool chain within the Eclipse platform (The Eclipse Foundation [2021\)](#page-35-3) and its *Eclipse Modeling Framework* (EMF) (Steinberg et al. [2009](#page-34-16)). Document (The DICE Consortium [2015\)](#page-34-17) provides details about the rational behind this decision, which was taken after careful analyses of many diferent UML modelling frameworks. EMF provides the Ecore language, which can be regarded as the reference implementation of the Meta-Object Facility (OMG  $2016$ ) standard proposed by the OMG<sup>[8](#page-6-1)</sup>. Moreover, on top of EMF, we fnd a plethora of tools supporting model-driven development (MDD). Among them, general-purpose modeling languages such as UML, domain specifc languages -either based on MOF/Ecore or on UML by using profles-, query languages and M2M and M2T transformation languages. It is noteworthy that Eclipse is, to the best of our knowledge, the only platform providing tools in the same integrated environment, covering all phases of an MDD process, and using OMG standards.

Thus, from the modeling point of view, our open-source Simulation tool presents a consistent ecosystem not only for its users, but also for engineers extending or customizing the tool itself. The Simulation tool, among other OMG standards, relies on: (a) Papyrus (The Eclipse Foundation [2010](#page-35-5)) as front-end UML modeling tool, (b) UML profles (MARTE, DAM and DICE) to specify NFPs also with Papyrus (The Eclipse Foundation [2012\)](#page-35-1), (c) QVTo (OMG [2011\)](#page-34-19) and Acceleo (The Eclipse Foundation & Obeo [2015](#page-35-6)) (an implementation of the MOFM2T (OMG [2008](#page-34-20))) to specify M2M and M2T transformations, respectively, and (d) OCL to specify model

<span id="page-6-1"></span><sup>8</sup> <https://www.omg.org/>

constraints and model queries. Even considering that the Simulation tool relies upon GreatSPN (Dipartimento di informatica [2015](#page-33-15)) as back-end for the analysis, its integration is achieved by using Ecore (i.e. MOF) similarly to other intermediate or internal models.

# <span id="page-7-0"></span>**4 Estimation of performance and reliability metrics**

This section introduces the performance and reliability metrics ofered by the Simulation tool and the analysis techniques used to estimate them.

# <span id="page-7-1"></span>**4.1 Metrics**

The tool allows to compute the most commonly used performance and reliability metrics (Jain [1991](#page-34-21)) on UML scenarios. In particular, the tool supports the following basic metrics:

*Response time* of the usage scenario. It measures the time between the arrival of a request, to be processed by the system, and the completion of the scenario.

*Throughput* of the usage scenario. It measures the number of processed requests per time unit.

*Utilization* of a software resource. It measures the percentage of "busy" time of a software artifact, that collaborates in the execution of the usage scenario, over the observation period.

*MTTF* of the execution environment. It measures the expected time until the infrastructure resources fail. Its computation requires the MTTF values of the each infrastructure resource.

*Availability* of the execution environment. It measures the percentage of time that the infrastructure resources is ready for utilization. It is calculated by using a mean time to repair (MTTR) value provided by the user and the previously mentioned MTTF.

*Probability of failure of a concrete execution* of the usage scenario. It measures the probability that an execution of the usage scenario workfow fails. It requires the defnition of the probability of failure of some actions in the workfow.

*Reliability* of the execution environment. It measures the probability of the infrastructure resources to continuously work up to a user defned time value, called *mission time*.

The frst three are performance metrics, whereas the other four are reliability metrics. Table [1](#page-9-1) summarizes the UML profle extensions to be applied to defne the performance and reliability metrics in a UML scenario. Concerning performance, all the usage scenario metrics have to be annotated in the behavioral diagram. Concretely, by stereotyping either the Activity model element (activity diagram) or the Interaction model element (sequence diagram) as *GaScenario*. The utilization metric

must be annotated in the deployment diagram. In particular, each software artifact of interest for the performance analysis, needs to be stereotyped as *PaLogicalResource*. Depending on the type of metric (fourth column), the table indicates the corresponding tag (last column) to be used. Concerning reliability, the properties to be modeled are: (a) the probability of failure of software operations and, (b) the mean time to failure and mean time to repair of infrastructure elements. Whereas, the metrics to be annotated are summarized in Table [1.](#page-9-1)

#### <span id="page-8-0"></span>**4.2 Analysis techniques**

The estimation of metrics is carried out, transparently to the practitioner, using GSPN simulation techniques. Several GSPN solution techniques are available in the literature and have been implemented in GSPN tools. We can roughly classify them in state-based, bound-based approximation and simulation techniques (Balbo and Silva [1998\)](#page-33-16). We opted for event-driven Monte Carlo simulation (Rubinstein and Kroese [2008\)](#page-34-22), since it has a wider applicability than both, state-based and boundbased, approximation techniques. On the one hand, simulation can be used also when the state space of the GSPN model is too large to be analyzed with state-based techniques, or even infnite. Moreover, unlike bound-based approximation techniques, the quality of the results does not depend on the topological structure of the GSPN model. On the other hand, unlike state-based techniques, which provide "exact" values for performance metrics, simulation computes a confdence interval, by generating randomly chosen paths through the state space.

Concretely, the Simulation tool relies upon the steady state simulator implemented in GreatSPN (Dipartimento di informatica [2015\)](#page-33-15), which estimates two types of basic metrics at GSPN level. Concretely, mean throughput of transitions and mean marking of places. The correctness and performance of the GreatSPN simulator has been extensively tested in Rodríguez et al. [\(2020](#page-34-15)), through a comparative analysis, based on a GSPN benchmark, with other two simulation techniques implemented in diferent tools. For each basic metric, the simulator provides the estimated value, the confdence interval and the precision error, i.e., the real (unknown) value falls into the confdence interval with a certain probability (i.e., confdence level) and with a precision error (Rubinstein and Kroese [2008\)](#page-34-22). The confdence level and the maximum threshold of precision error are input parameters to be set for a simulation experiment. The simulator implements the *batch means method*, thus measurements of statistics variables associated to the GSPN model, such as the number of transition frings or token residence time in places, are taken across successive epochs or "batches" of a single simulation run. After the termination of an epoch, the simulator estimates each basic metric. The simulation terminates when the precision error of the confdence interval of all the basic metrics is lower than, or equal to, the established maximum threshold.<sup>9</sup>

<span id="page-8-1"></span><sup>&</sup>lt;sup>9</sup> A minimum number of 10 batches is executed, in each simulation run, before computing the confidence intervals the frst time.

| Diagram                             | Model       | Stereotype        | Metric           | Tag                    |  |  |
|-------------------------------------|-------------|-------------------|------------------|------------------------|--|--|
| Performance metrics (MARTE profile) |             |                   |                  |                        |  |  |
| Activity                            | Activity    | GaScenario        | Throughput       | throughput             |  |  |
|                                     |             |                   | Response time    | resp                   |  |  |
| Sequence                            | Interaction | GaScenario        | Throughput       | throughput             |  |  |
|                                     |             |                   | Response time    | resp                   |  |  |
| Deployment                          | Artifact    | PaLogicalResource | Utilization      | utilization            |  |  |
| Reliability metrics (DAM profile)   |             |                   |                  |                        |  |  |
| Deployment                          | Node        | DaComponent       | Availability     | ssAvail                |  |  |
|                                     |             |                   | Reliability      | reliability            |  |  |
|                                     |             |                   | <b>MTTF</b>      | failure.MTTF           |  |  |
| Activity                            | Activity    | DaService         | Prob. of failure | failure.occurrenceProb |  |  |

<span id="page-9-1"></span>**Table 1** List of performance and reliability metrics for a UML scenario

Regarding the computation of performance metrics. The throughput of the GSPN transition that represents the scenario termination is mapped directly to the throughput of the usage scenario. The former is also used, together with the mean marking of the GSPN place that models the requests arrived to the system, to compute the response time of the usage scenario, by applying the Little's formula (Jain [1991\)](#page-34-21). The mean marking of the GSPN places representing software resources are used to compute the utilization of the corresponding software resources.

Regarding the computation of reliability metrics. They are calculated using the Petri net simulation results, as explained above, and the principles for analyzing Reliability Block Diagrams in series/parallel systems.<sup>[10](#page-9-2)</sup>

The simulation results are then post-processed, in a *backward* transformation, by the Simulation tool to present the performance and reliability metrics results at UML model level, as explained in Sect. [3.](#page-4-0)

# <span id="page-9-0"></span>**5 Software framework**

The Simulation tool can be used as a standalone software, directly running on Eclipse, or it can be integrated, as an Eclipse plugin, with another third-party tool. The latter scenario has been successfully addressed by integrating the tool into the DICE platform<sup>11</sup> (The DICE Consortium  $2015$ ). For both cases, the functionalities, software architecture and execution workfow remain the same, as explained in the following.

<span id="page-9-2"></span><sup>&</sup>lt;sup>10</sup> Document (The DICE Consortium [2017](#page-35-7)), Sect. [4.2,](#page-8-0) provides details about the formulas used for calculating reliability.

<span id="page-9-3"></span><sup>&</sup>lt;sup>11</sup> <https://github.com/dice-project>

## **5.1 Software functionalities**

The functionalities are organised in three groups: main functionalities, additional functionalities, and user facilities.

Three **main functionalities** allow to carry out a quantitative analysis of a software system, in particular, performance and reliability analysis:

MF1 — The tool allows the **annotation of UML diagrams** with system quantitative properties (e.g., host demands, routing rates or workloads). The annotations follow the standard MARTE UML profle (OMG [2013\)](#page-34-3), as well as the DAM profle (Bernardi et al. [2011](#page-33-2)). The UML diagrams considered are activity diagrams, sequence diagrams and deployment diagrams.

MF2 — The tool allows to **compute performance metrics** (response time, throughput and resource utilization) on a UML scenario<sup>12</sup> that represents a particular system execution.

MF3 — The tool allows to **compute reliability metrics** (MTTF, availability and reliability) on a UML scenario that represents a particular system execution. Performance and reliability metrics (**MF2** and **MF3**) are detailed in Sect. [4.](#page-7-0)

The tool ofers **additional functionalities**, also from the end user point of view, that improve the main ones:

- AF1 The tool allows the annotation of UML diagrams with quantitative properties which are data-intensive applications specifc (i.e., Apache Hadoop, Spark, Storm and Tez applications). The annotations conform to the DICE profle (Perez-Palacin et al. [2019](#page-34-4)). This functionality improves **MF1** for addressing specifc big data applications.
- AF2 The tool can perform *what-if* or *sensitivity* analysis for **MF2** and **MF3**. So, the tool allows the user to see multiple output results, i.e., quantitative metrics, in a user-friendly format, showing the result values in a 2D plot.
- AF3 The tool transforms a UML scenario into a Generalized Stochastic Petri net (Ajmone Marsan et al. [1995](#page-32-1)). The output format can be: PNML (Petri Net Markup Language (Billington et al. [2003\)](#page-33-14)), GreatSPN (Dipartimento di informatica [2015](#page-33-15)) format or DOT (Gansner [2015\)](#page-33-17) (only graphical). GreatSPN format is in fact used for computing the metrics in **MF2**, but all formats are made available outside the tool, in case the engineer requires other kind of analyses.

Other functionalities of the tool are useful **facilities** for the end user:

FF1 — The tool allows to set parameters of the simulation carried out by **MF2**. Rationale: GreatSPN enables confguring the computation of performance metrics

<span id="page-10-0"></span><sup>&</sup>lt;sup>12</sup> By UML scenario, we mean the combination of an activity diagram plus a deployment diagram, or a sequence diagram plus a deployment diagram.

in terms of the confidence interval and error of the results. Our tool offers widgets in the user interface to set them.

- FF2 The tool allows to stop long run simulations carried out by **MF2**. Rationale: Some simulations may last for long time periods, depending on the model and parameters used (**FF1**). Our tool offers a simple user interface button to stop these simulations, while the results computed so far are presented, also indicating the accuracy reached.
- FF3 The tool allows to confgure and use simulators installed in remote computers. Rationale: In **MF2**, the simulation of complex systems or the simulation of *what-if* scenarios, that depend on multiple parameters, may demand signifcant computing resources. Our tool provides a friendly user interface for remotely confgure and use the GreatSPN tool, that can be running anywhere in the world. This characteristic brings special beneft when a developer runs the tool on a battery-powered laptop.

# **5.2 Software architecture**

Figure [2](#page-12-0) depicts a simplifed view of the architecture of the Simulation tool. It represents the dependencies with other tools and the integration into the DICE platform<sup>11</sup>. The dependencies are with:

- 1. Eclipse **Papyrus** modeling environment (The Eclipse Foundation [2010\)](#page-35-5). It is an open source UML modeling tool that supports the MARTE profle natively. It also supports the DAM and DICE profles. Its main role is to enable to create profled UML models. So, it ofers support to **MF1** and **AF1**.
- 2. GreatSPN (Dipartimento di informatica [2015](#page-33-15)) is a third-party tool used for Petri nets performance analysis. Since it does not provide a specifc Application Programming Interface (API), its integration is made through native ssh calls and standard input/output. It gives support to **MF2**.

The tool is made of two layers, a *GUI layer* and a *model-based simulation layer*, as follows.

# **5.2.1 GUI layer**

This layer contributes with a set of graphical interfaces to provide the user with a transparent and intuitive interaction. The main responsibilities are to collect information for the simulation of the UML scenario, and to display the results. It comprises the following components.

– The **Simulation confguration** asks the user for: (i) the UML scenario to be simulated<sup>[13](#page-11-0)</sup>; (ii) the metrics to be computed; (iii) the simulation parameters; (iv)

<span id="page-11-0"></span><sup>&</sup>lt;sup>13</sup> A UML model can include multiple scenarios.

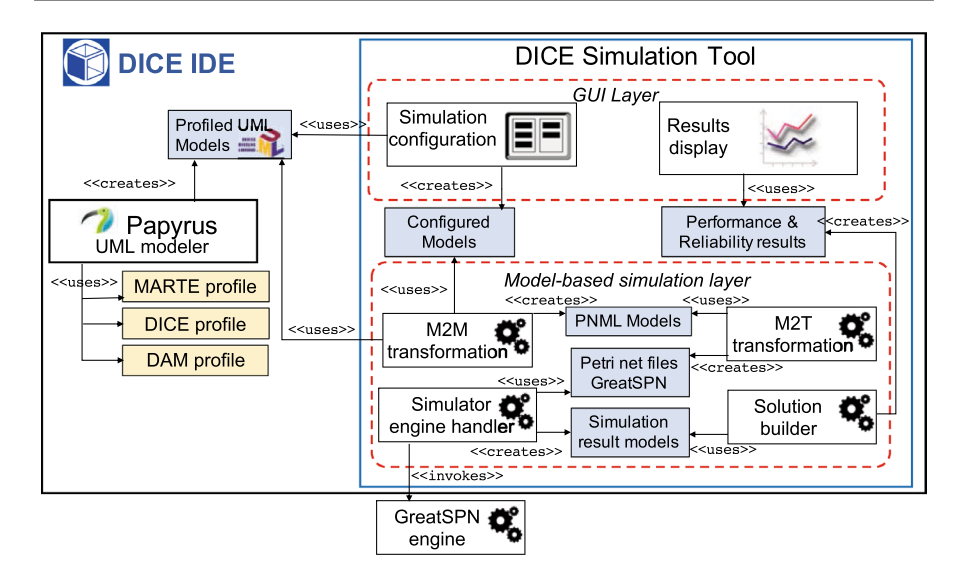

<span id="page-12-0"></span>**Fig. 2** High-level architecture of the DICE Simulation tool

the user's choice on performing *what-if* analysis; and (v) the location (local or remote) of the GreatSPN tool. Therefore, this module gives support to **AF2**, **FF1** and **FF3**. It saves the choices in a *confgured model*.

– The **Results display** is implemented as an Eclipse view and it depicts the results in a user-friendly mode. When the *what-if* analysis is configured, this module plots results in 2D graphics. So, it helps for **AF2**.

Moreover, this layer also implements a button to abort long-run simulations (**FF2**).

# **5.2.2 Model‑based simulation layer**

This layer comprises OSGi components, called by the GUI layer, that run in background. It has been specifcally designed to orchestrate the interaction among the diferent tools that perform the actual analysis and simulation. This layer receives UML models and confgured models, with the user's expectations of the simulation, and it produces the performance and reliability results. Concretely, it is made of:

- **M2M transformation** component, which executes a model-to-model transformation of the UML scenario to a Petri net model. The transformation selected depends on the metric that the user needs to compute. Transformations are implemented using QVTo (OMG [2011](#page-34-19)), being the resulting Petri net an instance of the PNML meta-model.
- **M2T transformation** component, which executes model-to-text transformations from the PNML to create Petri nets in the GreatSPN tool format. The trans-

formations are developed using the Acceleo (The Eclipse Foundation & Obeo  $2015$ ) MOFM2T<sup>14</sup> implementation.

- Simulator engine handler component, which orchestrates all interactions with GreatSPN. It invokes GreatSPN commands, receives a stream of (partial) fnal results, parses them and creates the *simulation result models*. These results are in terms of Petri net concepts, i.e., they are statistical information about the throughput of each transition and the number of tokes in each place.
- **Solution builder** component, which transforms the *simulation results* into proper performance and reliability results. Hence, it receives statistical information, about throughput and tokens, and computes results in terms of the UML scenario response time, throughput, utilization of resources, mean time to failure or availability.

The **M2M** and **M2T transformation** components implement **AF3**. The **Simulator engine handler** and the **Solution builder** implement the part of **AF2** not dealt by the GUI layer.

#### **5.3 Execution workfow**

Figure [3](#page-14-0) depicts a UML activity diagram that represents an execution workfow of the tool. The partitions in the diagram refer by name to the layers and tools in Fig. [2.](#page-12-0)

First of all, the annotated UML model must be created (1). Then, the simulation must be confgured (2). After that, the tool proceeds with the performance or reliability evaluation of the confgured UML scenario without requiring any other input from the user. To do that, it executes a sequence of operations composed of: the model-to-model transformations (3), model-to-text transformations (4), the simulation and evaluation of the Petri nets (5) (6), the generation of the performance and reliability results from the Petri nets simulation results (7), and the display of results to the user (8).

When the user configures the simulation for a *what-if* evaluation, setting ranges of values for some model variables, then the model transformation creates several Petri nets that have to be simulated. Then, the simulation engine handler (5) needs to sequentially invoke the GreatSPN tool (6), once per Petri net, as indicated by the decision node.

## <span id="page-13-0"></span>**6 Illustrative example**

The wiki of the tool in the GitHub repository ofers a complete information about:

 $\frac{15}{10}$  $\frac{15}{10}$  $\frac{15}{10}$  How to install the tool<sup>15</sup>

<span id="page-13-1"></span><sup>14</sup> MOF Model to Text Transformation Language. https://www.omg.org/spec/MOFM2T/

<span id="page-13-2"></span><sup>15</sup> [https://github.com/dice-project/DICE-Simulation/wiki/Installation.](https://github.com/dice-project/DICE-Simulation/wiki/Installation)

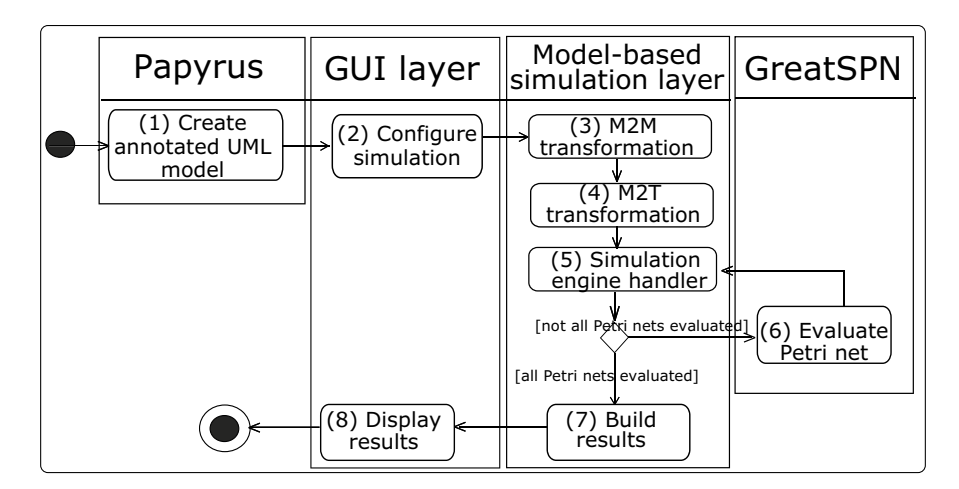

<span id="page-14-0"></span>Fig. 3 Execution workflow of the DICE Simulation tool

- How to install tool updates  $16$
- How to set up the tool<sup>17</sup>
- How to use the tool $18$

Once the tool has been installed and the environment set up, according to the guidelines in the Wiki<sup>17</sup>, the practitioner can use the *DICE Simulation Examples* shortcut to download the *PosidoniaSimplifed* model. Alternatively, this model can be down-loaded from GitHub<sup>[19](#page-14-4)</sup> (*PosidoniaSimplified* folder). This model is a simplified version of the Posidonia case study, that will be described in Sect. [7.1.](#page-23-0)

# **6.1 UML modeling and MARTE profling with the tool**

The simplifed UML model includes only one performance scenario, consisting of an activity diagram and a deployment diagram (Fig. [4](#page-15-0)). In the following paragraph, we describe the activity diagram, which corresponds to the workfow of the *Complex Event Processing* (CEP) component.

Two components of the CEP are involved in the scenario: *AIS Sentence Listener* and *Stateful Knowledge Session*. The former continuously monitors a message queue, and when a new AIS statement occurs it adds the statement to the database and delegates the rest of the operations to the *Stateful Knowledge Session*. This latter component updates the list of active rules. A rule is made of two parts: the trigger

<span id="page-14-1"></span><sup>16</sup> <https://github.com/dice-project/DICE-Simulation/wiki/Installing-Updates-And-Utils>.

<span id="page-14-2"></span><sup>17</sup> <https://github.com/dice-project/DICE-Simulation/wiki/First-Steps>.

<span id="page-14-3"></span><sup>18</sup> <https://github.com/dice-project/DICE-Simulation/wiki/Getting-Started>.

<span id="page-14-4"></span><sup>19</sup> [https://github.com/dice-project/DICE-Simulation/tree/master/bundles/es.unizar.disco.pnml.m2m/](https://github.com/dice-project/DICE-Simulation/tree/master/bundles/es.unizar.disco.pnml.m2m/examples) [examples.](https://github.com/dice-project/DICE-Simulation/tree/master/bundles/es.unizar.disco.pnml.m2m/examples)

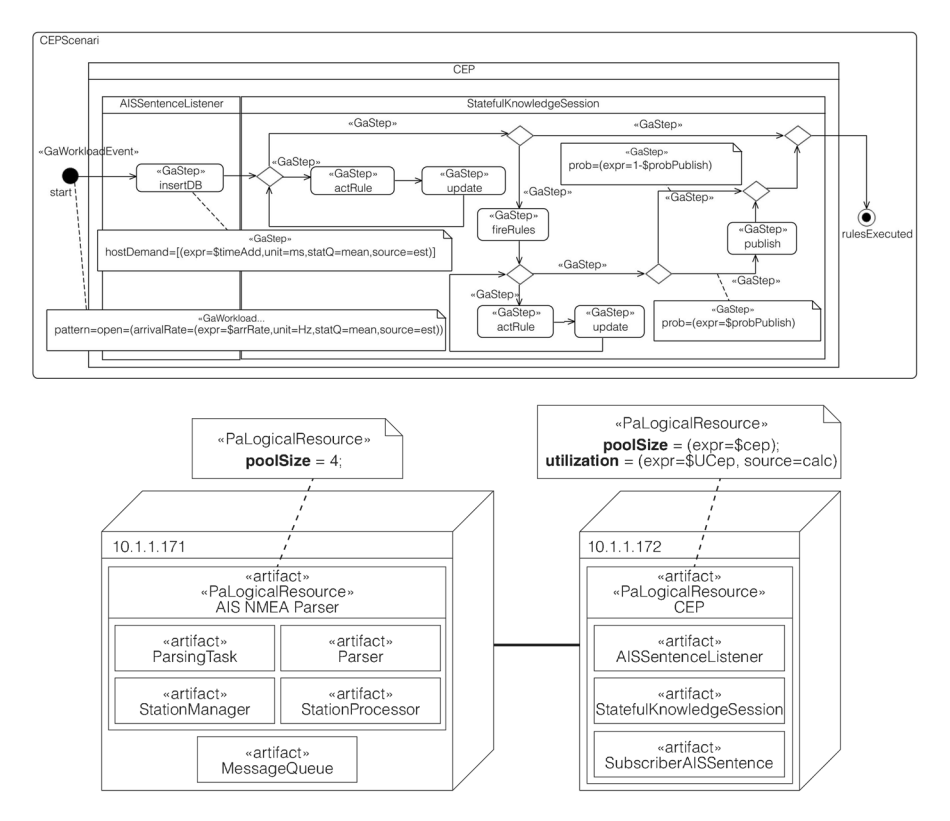

<span id="page-15-0"></span>**Fig. 4** Activity and deployment diagrams

condition and the body. Then, it decides whether to execute the active rules. If so, a second phase starts by fring all active rules and their management. If not, the execution cycle ends. Since the fring of a rule can cause the activation of other rules, then the component updates the list of active rules again. Finally, this component decides whether to publish the identifed AIS events in the message queue.

The UML diagrams in Fig. [4](#page-15-0) contain MARTE profle annotations needed for performance analysis. The Simulation tool supports a subset of the standard MARTE annotations, those needed to specify model parameters and metrics to be computed $20$ . This subset of annotations is the most commonly used, in practice, for performance analysis (Smith and Lloyd [2003\)](#page-34-1). For example, to mention few of them, the mean arrival rate for open workloads, the mean time and probability associated to execution steps, and common metrics such as the system response time and resource utilization.

These annotations are easily accessible in the tool, just by selecting the stereotyped model element and the *Profle* tab of the *Properties* view, in the *Papyrus*

<span id="page-15-1"></span><sup>&</sup>lt;sup>20</sup> A comprehensive list of supported annotations is available at: [https://github.com/dice-project/DICE-](https://github.com/dice-project/DICE-Simulation/wiki/Profiles-Reference)[Simulation/wiki/Profles-Reference](https://github.com/dice-project/DICE-Simulation/wiki/Profiles-Reference)

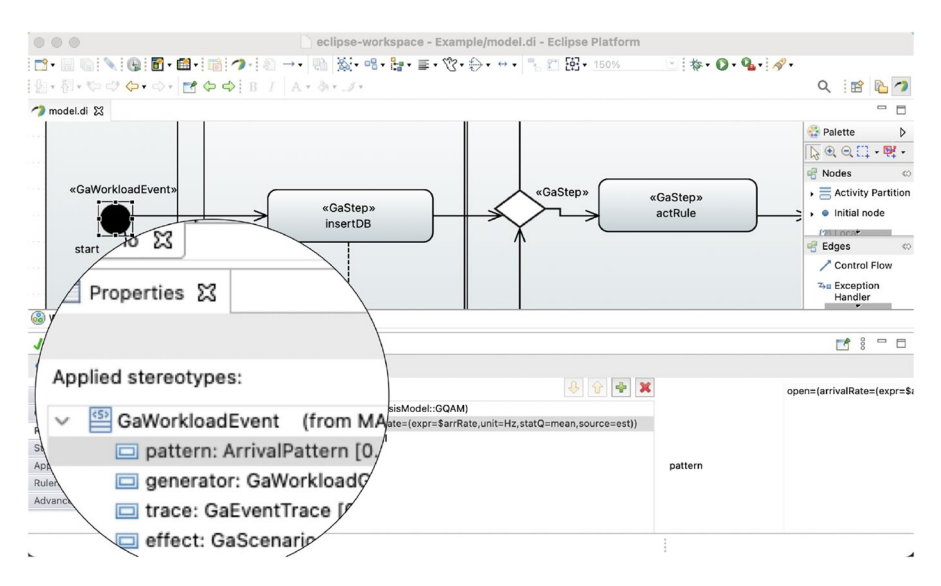

<span id="page-16-0"></span>**Fig. 5** UML activity diagram with MARTE profle annotations (tagged values of the *GaWorkloadEvent* stereotype)

perspective. The screenshot in Fig. [5](#page-16-0) shows, as an example, the tagged values associated to the *start* initial node, in the activity diagram, that has been stereotyped as a *GaWorkloadEvent*.

The practitioner can navigate, in the tool, both diagrams and browse all the stereotyped model elements already defned. Table [2](#page-17-0), frst and second columns, summarizes all stereotypes and tags used in the example, they defne the performance parameters and the metrics to compute. The tagged-values are expressed using the Value Specification Language  $(VSL)^{21}$  and most of them include variables (third column).

The tagged-values representing metrics must include output variables, which are prefxed with *out*\$. Their values are unknown before the analysis and they will be estimated with the simulation.

On the other hand, the tagged-values representing performance parameters can include values or input variables. The latter need to be set to values for conducting a performance analysis experiment. The choice of the values for the input variables is up to the practitioner. In fact, it is the practitioners experience and knowledge in the problem domain what certainly gives the insights for the choice. For example, in the Posidonia project, we used, for setting the performance parameters, already existing system logs. In particular, these logs were useful to make accurate estimates regarding activities durations and their execution probabilities. Finally, the input variables can also be used for sensitivity analysis. Concretely, when one aims to defne diferent analysis experiments for the same annotated model.

<span id="page-16-1"></span><sup>&</sup>lt;sup>21</sup> VSL is defined in (OMG  $2013$ ).

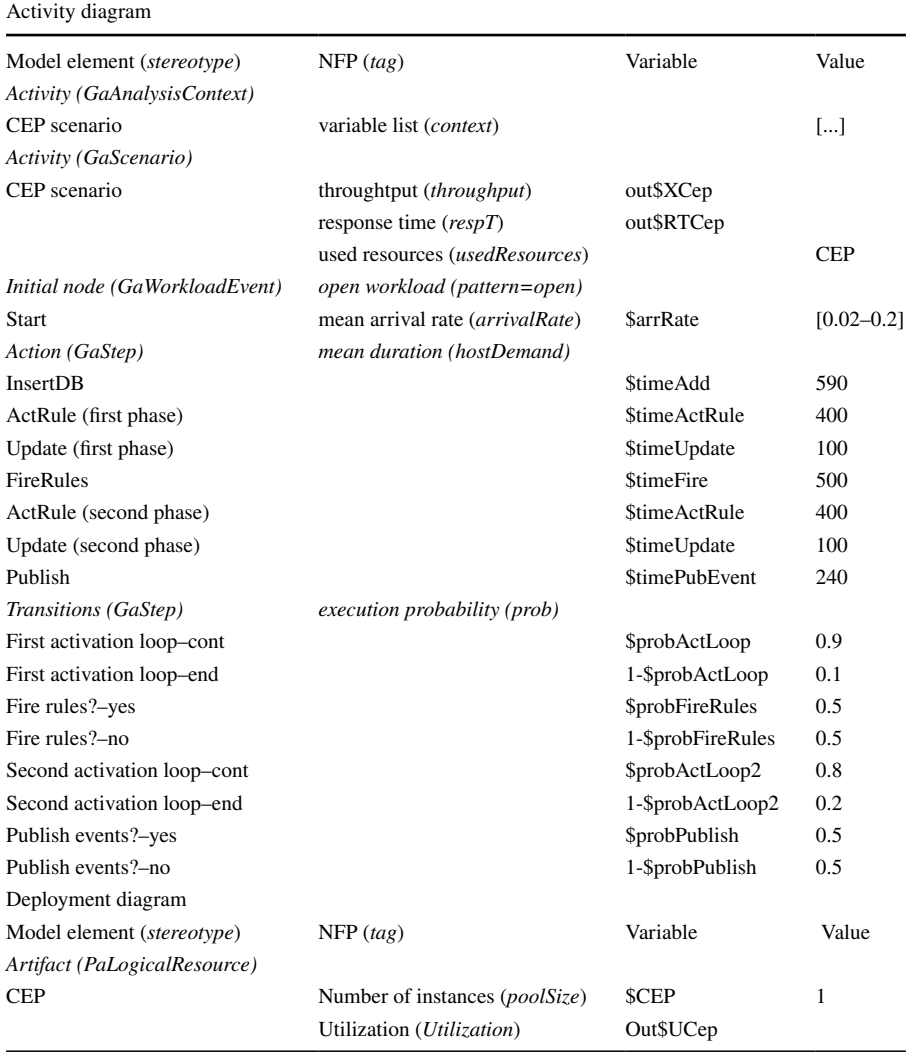

<span id="page-17-0"></span>**Table 2** MARTE Profle annotations, model parameters and basic confguration of a performance analysis experiment

# **6.2 Performance analysis with the tool**

A performance analysis experiment consists in creating and running a new confguration.

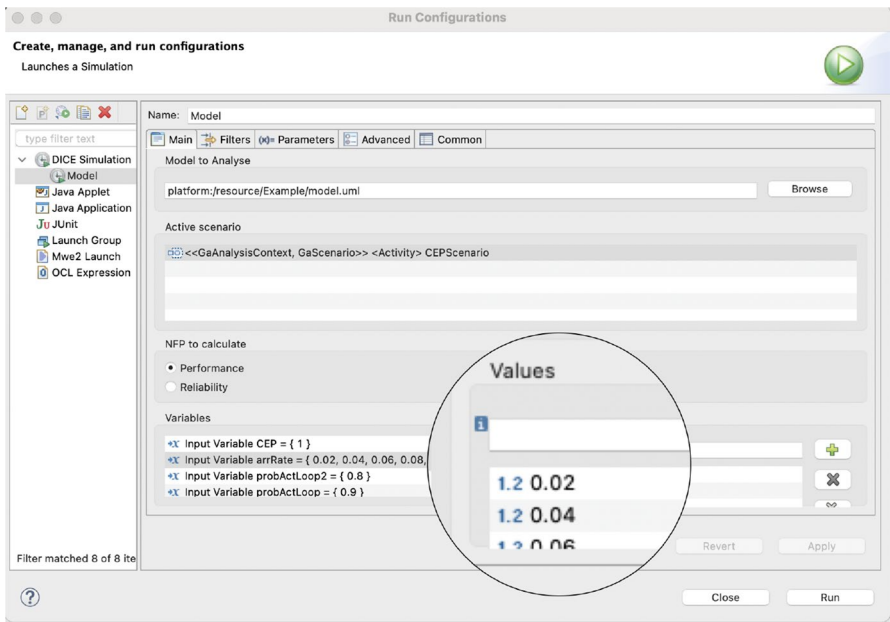

<span id="page-18-0"></span>**Fig. 6** Selection of the model, analysis scenario, and type of analysis, and model input variables setting (*Main* tab)

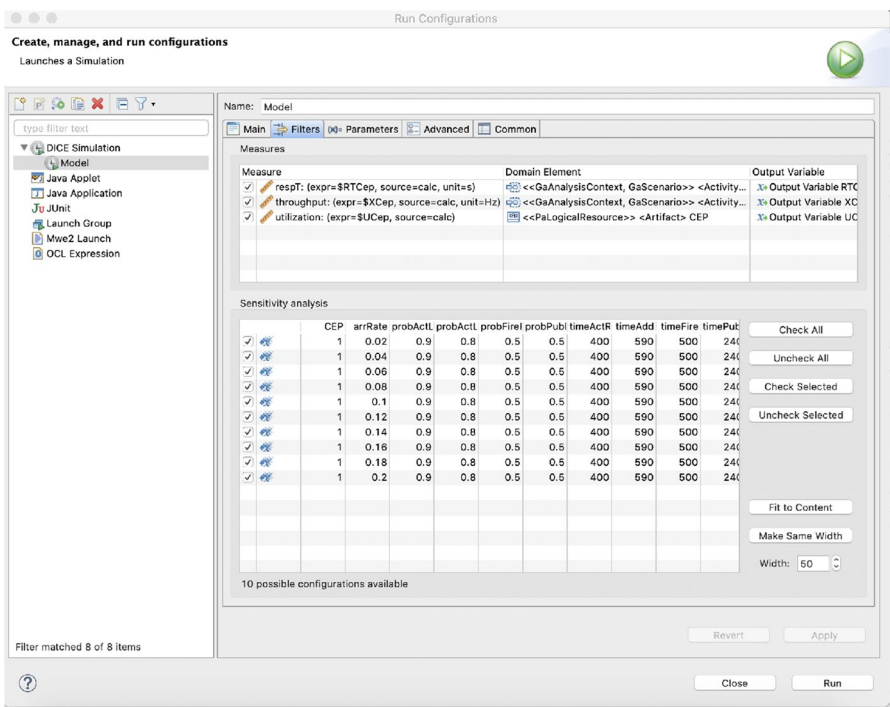

<span id="page-18-1"></span>**Fig. 7** Selection of the performance metrics and confgurations (*Filters* tab)

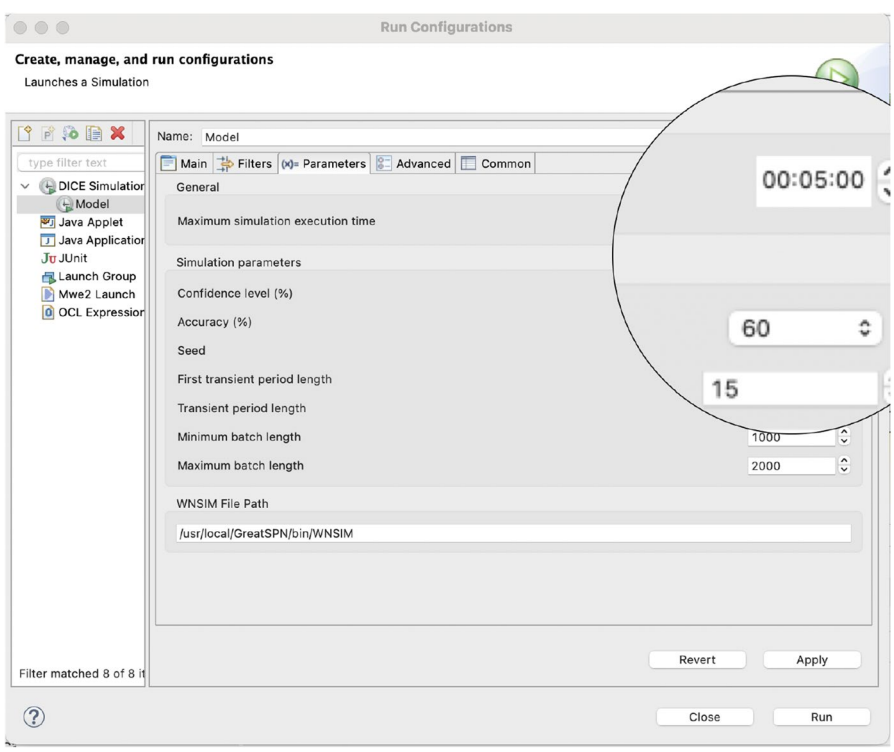

<span id="page-19-0"></span>**Fig. 8** Setting of the simulation parameters (*Parameters* tab)

## **6.2.1 Creating a new confguration**

The practitioner needs to open the *Run Confgurations* window, either by selecting the *Run as*→*Run Confgurations*... option from the contextual menu associated to the model (*Project Explorer* view), or by clicking the clock button in the Eclipse icons topmost bar. The confguration is carried out through the following three main steps:

Step 1 In the *Main* tab of the *Model* configuration (screenshot in Fig. [6](#page-18-0)), the practitioner selects the UML annotated model, a scenario to analyse, and the type of analysis (i.e., performance or reliability) and confgure the input variable values. When he/she selects the scenario to analyse, the tool retrieves all the related input variables annotated in the model, and show them in the *Variables* feld, with their default values in the *Values* feld. The practitioner can modify/add input variable values directly in the *Values* feld. In particular, a range of values can be assigned to each input variable. For example, for the *arrRate* in Fig. [6,](#page-18-0) in the *Values* feld it can be specifed the lower, upper and increment step of the range of values. The syntax is available by positioning the mouse over the *i* symbol (see the zoomed part of the screenshot). The tool generates all the values in the range. In the

example, a range of values between 0.02 and 0.2 Hz, with an incremental step of 0.02 Hz has been set up. Table [2](#page-17-0) (last column) lists the variable values used in the *CEP analysis confguration*: observe that all the values are numeric, whereas the units of measure associated are defned with the MARTE annotations.

Step 2 In the *Filters* tab of the *Model* confguration (screenshot in Fig. [7](#page-18-1)), the practitioner selects the metrics to be computed and the experiments to carry out.

 The *Measures* panel shows the metrics, that were annotated in the model. In the example, the CEP scenario response time and throughput (from the activity diagram), and the utilization of the CEP (from the deployment). Moreover, this panel shows the model elements the metrics belong to, as well as the output variables used in the annotations. The *Sensitivity analysis* panel shows the ten possible experiments or confgurations. Each experiment corresponds to a combination of the input variables set in **Step 1**. In fact, when a range of values is assigned, the tool generates all possible variable confgurations (i.e., it generates the product space  $D = \prod_{i=1}^{n} D_i$ , where  $D_i$  is the value domain of the *i*<sup>th</sup> variable).

 Both, the performance metrics and the experiments confgurations, have associated a checkbox, that can be used to select/deselect each of them.

Step 3 In the *Parameters* tab of the *Model* confguration (screenshot in Fig. [8\)](#page-19-0), the practitioner can modify the default setting.

 The *General* parameter enables to set a maximum execution time for a simulation run. The *Simulation parameters* are specifc of the GreatSPN engine (Dipartimento di informatica [2015](#page-33-15)). In particular, *confdence level* and *accuracy*, which are also relevant for the duration of a simulation run. The zoomed part of the screenshot in Fig. [8](#page-19-0) shows the values set in the example for these parameters, i.e., maximum 5 minutes of execution time, 60% level for the confdence interval and 15% of accuracy. The accuracy is interpreted as a percentage of the approximation error, thus lower the value higher is the accuracy of the estimated metrics. The changes made in the confguration are saved with the *Apply* button (see at the bottom right of Fig. [8\)](#page-19-0).

#### **6.2.2 Running a confguration**

The practitioner can fnally launch the simulation experiment with the *Run* button, located below the *Apply* button (Fig. [8](#page-19-0)). Then, the tool will ask to switch to the *DICE Simulation* perspective. In the example, the simulation experiment consists of the 10 experiments previously commented.

In the *DICE Simulation* perspective (screenshot in Fig. [9](#page-22-0)), there are three key views that allow monitoring the simulation runs:

- The *Debug* view (top left), it shows the information about the simulation process.
- The *Console* view (top right), it shows the messages that the simulation process dumps into the standard output and error streams. If an errror occurs during a simulation run, it will be reported in this view.
- The *Inspector* view (bottom), it shows the starting/ending times and the status of the simulation runs.

In this perspective, it is also possible to stop the simulation process by pushing the *Stop* button (red rectangle icon) located above the *Console* view. As soon as a simulation run fnishes, it is possible to view the estimated performance metrics by right clicking on a particular simulation run in the *Inspector* view (see Fig. [9](#page-22-0) applied on the third simulation run) and choosing *Open Simulation Results* option: a new view will pop-up that enables to navigate the tree and see the metric results.

When sensitivity analysis is carried out, then it is possible to see 2D plots showing trends of the metrics against an input variable, in the range of values set during the frst confguration step. To generate a 2D plot, the practitioner needs to right click on the simulation experiment in the *Invocation Registry* view (see screenshot in Fig. [10\)](#page-22-1), then choose the *Plot Results...* option from the contextual menu and follow the wizard provided by the tool. Observe that the simulation experiment in Fig. [10](#page-22-1) includes one simulation run that was killed. However, it is still possible to generate the 2D plot from the results of the rest of simulation runs.

Figure [11](#page-23-1) depicts the plot of the utilization of the CEP (cfr. Fig. [4](#page-15-0), deployment diagram) against the mean arrival rate of the input stream (cfr. Fig. [4,](#page-15-0) activity diagram, *GaWorkloadEvent* annotation). The system is clearly not stable for mean arrival rates greater than 0.14 Hz, this is the reason for the possible long simulation runs that may occur for such variable configurations<sup>22</sup>. The user can modify the plot characteristics by editing the *Source* tab (zoomed part in the figure).

## <span id="page-21-0"></span>**7 Empirical results**

The tool has been applied to two industrial case studies. The frst one carried out for the performance assessment of Posidonia Operations system<sup>[23](#page-21-2)</sup>. The second one for the redesign of the NewsAssets suit<sup>24</sup>, which automates the editorial workflow and analyzes millions of media items, in real time, from the social network, then providing services for journalists. Both case studies have been reported by journal articles Bernardi et al. [\(2018](#page-33-18)) and Requeno et al. [\(2019](#page-34-23)), respectively. However, these papers exclusively focus on the product goals, methodology applied and

<span id="page-21-1"></span> $22$  Indeed, the simulation run that failed in the experiment, was killed since it reached the maximum of 5 minutes execution time set in step 3, Fig. [8.](#page-19-0)

<span id="page-21-2"></span><sup>23</sup> <https://www.prodevelop.es/en/ports/posidonia/posidonia-operations-2>

<span id="page-21-3"></span><sup>24</sup> <https://www.atc.gr/#InnovationLab>

|                                                                                                    |                                                      | eclipse-workspace - Example/model.di - Eclipse Platform                                                                                                    |               |                                                                                                    |
|----------------------------------------------------------------------------------------------------|------------------------------------------------------|----------------------------------------------------------------------------------------------------|---------------|----------------------------------------------------------------------------------------------------|
| □ 圖圖(N]→ Ⅲ ■ N 3. ⊙ . 2   R 式:@ i □ · ■ ·   11   つ - 2 → -   R   故 · -8 · 出 · 三 · 8 · 0 · + • - " - 8   B · 80%                                                                                                    |                                                      |                                                                                                    |               | $\cdots$ $\mathbf{a} \cdot \mathbf{a} \cdot \mathbf{a}$                                                                                                    |
| $\langle \cdot, \cdot \rangle \cdot \langle \cdot, \cdot \rangle \langle \cdot \rangle \cdot \langle \cdot, \cdot \rangle \cdot   \mathbf{r}   \otimes \Phi   \mathbf{r}   \mathbf{r}   \mathbf{r}   \mathbf{r} \cdot \delta \rangle \cdot \mathbf{r}$                                                                                                    |                                                      |                                                                                                    |               | 9. 暗晶つ田                                                                                                    |
| <b>卷 Debug 区</b>                                                                                                    | 日後3 一口                                               | Console 33                                                                                                    |               | ■ X % B. M & D E B d B d - B                                                                                                    |
| $\vee$ (4) Model [DICE Simulation]                                                                                                    |                                                      | Model [DICE Simulation]                                                                                                    |               |                                                                                                    |
| Global control process for simulation eba0fe38-934d-4930-b389-aa4c17d6b7a4<br>- <terminated, 0="" exit="" value:="">Simulation 9b3e2ec4-8f1c-4BBf-B561-cdd132ad4ad9<br/>-terminated, exit value: 0&gt;Simulation a072cee0-e20e-4b08-846c-49d355a2b2f1<br/>-terminated, exit value: 0&gt;Simulation e5a51f67-0f9c-4f0a-b673-30d6de7361eb<br/>-1963-1876c-a3f39f535714 <terminated. 0="" exit="" value:="">Simulation 97ea5711-19e3-4a92-976c-a3f39f535714<br/><terminated, 0="" exit="" value:="">Simulation 1ed49588-1658-41b8-b969-ba0925d95081<br/><terminated, 0="" exit="" value:="">Simulation 74862b1a-0c60-4801-b09f-205abc3ba959<br/>- <terminated, 0="" exit="" value:="">Simulation 017e903b-ccea-4ee3-a543-f28c44f3e83f<br/>Simulation 32cfb118-402e-4f27-b5d5-f1631f55ad36</terminated,></terminated,></terminated,></terminated.></terminated,> |                                                      | Value 0.140397241017 Mean Value 0.140397246495 Accuracy 0.0445085847052<br>Value 0.038804892166 Mean Value 0.0388048917857 Accuracy 0.133568415432<br>Value 0.0940893216101 Mean Value 0.0940893155748 Accuracy 0.107336031392<br>Value 0.56159674002 Mean Value 0.561596748223 Accuracy 0.0368283576746<br>Mean n.of tokens in zdDTYXXZEeukXc Ns4rdNO : 0 <= mu <= 0<br>Value 0 Mean Value 0 Accuracy 0<br>Mean n.of tokens in _zdDTYnXZEeukXc_Ns4rdNO : 0 <= mu <= 0<br>Value 0 Mean Value 0 Accuracy 0 |               | Mean n.of tokens in _zc9z0XXZEeukXc_Ns4rdNQ : 0.140334757667 <= nu <= 0.140459735322<br>Mean n.of tokens in zdAOEXXZEeukXc Ns4rdNO : 0.0387530607067 <= mu <= 0.0388567228648<br>Mean n.of tokens in zdCFOXXZEeukXc Ns4rdNO : 0.0939883238375 <= mu <= 0.0941903073121<br>Mean n.of tokens in zdD6cHXZEeukXc Ns4rdN0 : 0.561389921364 <= nu <= 0.561803575082<br>Hean-nuof-tokens in zd05kHX2EeukXc Ns4rdNO : 1,48715867402e-05 <= nu <= 2,510 |
| model.di 23 data.plot                                                                                                    |                                                      |                                                                                                    |               | U<br>日                                                                                                    |
| <b>CD</b> CHPS MAKIN                                                                                                    |                                                      |                                                                                                    |               |                                                                                                    |
|                                                                                                    | $\overline{\mathbf{c}}$                              |                                                                                                    |               |                                                                                                    |
| A SSortenceListener                                                                                                    | State ful Choor's doe Se colon                       |                                                                                                    |               |                                                                                                    |
| $+0.05180 +$<br>Welcome <b>the CEPScenario &amp; U<sub>n</sub> Deployment</b>                                                                                                    |                                                      | $-0.85989 +$                                                                                                    |               |                                                                                                    |
|                                                                                                    |                                                      |                                                                                                    |               |                                                                                                    |
| Invocations Registry 23                                                                                                    |                                                      |                                                                                                    |               | 後尾 日 門 8 日 日                                                                                                    |
| Simulation                                                                                                    | Started                                              | Finished                                                                                                    | <b>Status</b> |                                                                                                    |
| v dolickGaAnalysisContext, GaScenario>> <activity> CEPScenario leba0fe38-934d-4930</activity>                                                                                                    | D Tue Feb 23 14:19:49 CET 2 (-) <unknown></unknown>  |                                                                                                    | Running       |                                                                                                    |
| 9b3e2ec4-8f1c-488f-8561-cdd132ad4ad9                                                                                                    |                                                      | -1 Tue Feb 23 14:19:49 CET 2 (-) Tue Feb 23 14:19:50 CET 2 * Finished                                                                                                    |               |                                                                                                    |
| - a072cee0-e20e-4b08-846c-49d355a2b2f1                                                                                                    |                                                      | D Tue Feb 23 14:19:51 CET 2 (4) Tue Feb 23 14:19:52 CET 2 Finished                                                                                                    |               |                                                                                                    |
| $(-)$ e5a51f67-0f9c-4f0a-bF                                                                                                    |                                                      | (-) Tue Feb 23 14:19:53 CET 2 (-) Tue Feb 23 14:19:54 CET 2 Finished                                                                                                    |               |                                                                                                    |
| Open Simulation Result<br>97ea5711-19e3-4a92-                                                                                                    |                                                      | D Tue Feb 23 14:19:54 CET 2 (4) Tue Feb 23 14:19:56 CET 2 V Finished                                                                                                    |               |                                                                                                    |
| $-$ 1ed49588-1658-41b8-<br><b>El Inspect Simulation Invocation Data</b>                                                                                                    |                                                      | D Tue Feb 23 14:19:56 CET 2 (4) Tue Feb 23 14:19:58 CET 2 Finished                                                                                                    |               |                                                                                                    |
| $-74862b1a-0c60-4801-$                                                                                                    |                                                      | → Tue Feb 23 14:19:58 CET 2 + Tue Feb 23 14:20:00 CET 2 → Finished                                                                                                    |               |                                                                                                    |
| 017e903b-ccea-4ee3-t a Export Invocation Variables                                                                                                    |                                                      | Finished 23 14:20:00 CET 2 (-) Tue Feb 23 14:20:02 CET 2 * Finished                                                                                                    |               |                                                                                                    |
| 32cfb118-402e-4f27-bbab-ribsitobagsb                                                                                                    | D Tue Feb 23 14:20:02 CET 2 ( -) <unknown></unknown> |                                                                                                    | Running       |                                                                                                    |
| d9017610-6703-4202-8847-5dd6cce27409                                                                                                    | (-) <unknown></unknown>                              | $(-)$ <unknown></unknown>                                                                                                    | Waiting       |                                                                                                    |
| 40de4281-c34d-4de3-96f5-4924a0ebd533                                                                                                    | e <unknown></unknown>                                | (□ <unknown></unknown>                                                                                                    | Waiting       |                                                                                                    |
|                                                                                                    |                                                      |                                                                                                    |               |                                                                                                    |
|                                                                                                    |                                                      |                                                                                                    |               | G)<br>Launching Model: (86%)                                                                                                    |

<span id="page-22-0"></span>**Fig. 9** Running a simulation experiment

| Simulation                                                    | Started | Finished                                                               | <b>Status</b> |  |
|---------------------------------------------------------------|---------|------------------------------------------------------------------------|---------------|--|
| → 磁 << GaAnalysisContd<br>ty> CEPScenario [eba0fe38-934d-4930 |         | C Tue Feb 23 14:19:49 CET 2 C Tue Feb 23 14:25:09 CET 2 * Killed       |               |  |
| Plot Results<br>$-9b3e2ec4-8f1c$                              |         | (+) Tue Feb 23 14:19:49 CET 2 (+) Tue Feb 23 14:19:50 CET 2 Finished   |               |  |
| + a072cee0-e20e-4b08-846c-49d355a2b2f1                        |         | (F) Tue Feb 23 14:19:51 CET 2 (F) Tue Feb 23 14:19:52 CET 2 Finished   |               |  |
| - e5a51f67-0f9c-4f0a-b673-30d6de7361eb                        |         | (-) Tue Feb 23 14:19:53 CET 2 (-) Tue Feb 23 14:19:54 CET 2 Finished   |               |  |
| 97ea5711-19e3-4a92-976c-a3f39f535714                          |         | (-) Tue Feb 23 14:19:54 CET 2 (-) Tue Feb 23 14:19:56 CET 2 → Finished |               |  |
| - 1ed49588-1658-41b8-b969-ba0925d95081                        |         | (-) Tue Feb 23 14:19:56 CET 2 (-) Tue Feb 23 14:19:58 CET 2 Finished   |               |  |
| - 74862b1a-0c60-4801-b09f-205abc3ba959                        |         | (9) Tue Feb 23 14:19:58 CET 2 (9) Tue Feb 23 14:20:00 CET 2 Finished   |               |  |
| $-017e903b$ -ccea-4ee3-a543-f28c44f3e83f                      |         | (-) Tue Feb 23 14:20:00 CET 2 (-) Tue Feb 23 14:20:02 CET 2 ♥ Finished |               |  |
| - 32cfb118-402e-4f27-b5d5-f1631f55ad36                        |         | D Tue Feb 23 14:20:02 CET 2 ( Tue Feb 23 14:25:04 CET 2 C Killed       |               |  |
| - d9017610-6703-4202-8847-5dd6cce27409                        |         | (-) Tue Feb 23 14:25:04 CET 2 (-) Tue Feb 23 14:25:07 CET 2 ♥ Finished |               |  |
| 40de4281-c34d-4de3-96f5-4924a0ebd533                          |         | (Fig. 14:25:07 CET 2 (Fig. Tue Feb 23 14:25:09 CET 2 Finished          |               |  |
|                                                               |         |                                                                        |               |  |
|                                                               |         |                                                                        |               |  |

<span id="page-22-1"></span>**Fig. 10** Generating a 2D plot of the performance results

performance goals addressed, but none of them report, as this one, about the tool architecture, its usage nor implementations specifcally.

The models and results of both cases studies are publicly available. The models are provided with the installation of the tool, also they can be downloaded from GitHub<sup>19</sup>. The results are in the Zenodo<sup>[25](#page-22-2)26</sup> repository. We are aware of the difficulty of reproducing these empirical results, mainly due to the inherent complexity of the models and experiments and due to the need for experience in the application domains. Therefore, we do not expect a practitioner to reproduce them, that is the purpose of Sect. [6.](#page-13-0) The purpose of this section is only to reveal two cases where the Simulation tool was successful.

In the following, we illustrate the major functionalities of the Simulation tool by describing how it contributed to these case studies.

<span id="page-22-2"></span><sup>25</sup> <http://doi.org/10.5281/zenodo.1010446>

<span id="page-22-3"></span><sup>26</sup> <http://doi.org/10.5281/zenodo.1134267>

|                                       |                                                                              |                        |                                                                                                    | eclipse-workspace - Example/utilization.plot - Eclipse Platform                                                                         |                                                   |                                                                                                    |               |                                                                                                    |      |     |              |
|---------------------------------------|------------------------------------------------------------------------------|------------------------|----------------------------------------------------------------------------------------------------|----------------------------------------------------------------------------------------------------|---------------------------------------------------|----------------------------------------------------------------------------------------------------|---------------|----------------------------------------------------------------------------------------------------|------|-----|--------------|
|                                       |                                                                              |                        |                                                                                                    |                                                                                                    |                                                   |                                                                                                    |               |                                                                                                    |      | 只置名 | 70           |
| <b>卷 Debug 23</b>                     |                                                                              |                        |                                                                                                    | 日後ミニロ                                                                                                    | Console 23                                        |                                                                                                    |               | $\equiv \mathbf{X} \otimes \mathbf{B} \otimes \mathbf{B} \otimes \mathbf{B} \otimes \mathbf{A} \otimes \mathbf{B} \cdot \mathbf{B} \cdot \mathbf{B}$ |      |     |              |
|                                       |                                                                              |                        | <br><br><terminated, 0="" exit="" value:="">Global control process for simulation eba0fe38-934d-4930-b389-aa4c17d6b7a4<br/><terminated, 0="" exit="" value:="">Simulation 9b3e2ec4-8f1c-488f-8561-cdd132ad4ad9<br/>-terminated, exit value: 0&gt;Simulation a072cee0-e20e-4b08-846c-49d355a2b2f1<br/><terminated, 0="" exit="" value:="">Simulation e5a51f67-0f9c-4f0a-b673-30d6de7361eb</terminated,></terminated,></terminated,> |                                                                                                    | <terminated> Model [DICE Simulation]</terminated> | THE ALL TOPPERSON LONGING TRIAL AND ARRESTED INTERFERENCE IN THE<br>[INFO] Launching invocation '74862b1a-0c60-4801-b09f-205abc3ba959'<br>[INFO] Invocation '74862b1a-0c60-4801-b09f-205abc3ba959' finished<br>[INFO] Launching invocation '017e903b-ccea-4ee3-a543-f28c44f3e83f'<br>[INFO] Invocation '017e903b-ccea-4ee3-a543-f28c44f3e83f' finished<br>[TNEO] Launching invocation '32cfh118-402e-4f27-h5d5-f1631f55ad36 |               |                                                                                                    |      |     |              |
| model.di                              | <b>DE utilization plot 32</b>                                                |                        |                                                                                                    |                                                                                                    |                                                   |                                                                                                    |               |                                                                                                    |      |     | $=$ $ -$     |
|                                       |                                                                              |                        |                                                                                                    | eba0fe38-934d-4930-b389-aa4c17d6b7a4                                                                                                    |                                                   |                                                                                                    |               |                                                                                                    |      |     |              |
| 110<br>100                            |                                                                              |                        |                                                                                                    |                                                                                                    |                                                   |                                                                                                    | 95.381        |                                                                                                    |      |     |              |
| (percentage)<br>90<br>80              |                                                                              |                        |                                                                                                    |                                                                                                    |                                                   | 77.183                                                                                                    |               |                                                                                                    |      |     |              |
| 70                                    |                                                                              |                        |                                                                                                    |                                                                                                    | 65,434                                            |                                                                                                    |               |                                                                                                    |      |     |              |
| 60<br>50                              |                                                                              |                        |                                                                                                    | 52.284                                                                                                    |                                                   |                                                                                                    |               |                                                                                                    |      |     |              |
| zation<br>40<br>30                    |                                                                              | 26,455                 | 38.838                                                                                                    |                                                                                                    |                                                   |                                                                                                    |               |                                                                                                    |      |     |              |
|                                       |                                                                              |                        |                                                                                                    |                                                                                                    |                                                   |                                                                                                    |               |                                                                                                    |      |     |              |
| 20                                    | 13.361                                                                       |                        |                                                                                                    |                                                                                                    |                                                   |                                                                                                    |               |                                                                                                    |      |     |              |
|                                       |                                                                              | 0.04                   | 0.06                                                                                                    | 0.08                                                                                                    | 0, 1<br>arrRate                                   | 0.12                                                                                                    | 0.14          |                                                                                                    | 0.18 |     | 0.2          |
|                                       |                                                                              |                        |                                                                                                    |                                                                                                    |                                                   |                                                                                                    |               |                                                                                                    |      |     | 後尾 国 門 3 日 日 |
|                                       |                                                                              |                        |                                                                                                    | Started                                                                                                    | Finished                                          |                                                                                                    | <b>Status</b> |                                                                                                    |      |     |              |
|                                       |                                                                              |                        | GaScenario>> <activity> CEPScenario (eba0fe38-934d-4930 (-) Tue Feb 23 14:19:49 CET 2 (-) Tue Feb 23 14:25:09 CET 2 (2) Killed</activity>                                                                                                    |                                                                                                    |                                                   |                                                                                                    |               |                                                                                                    |      |     |              |
|                                       |                                                                              | 4881-8561-cdd132ad4ad9 |                                                                                                    | (-) Tue Feb 23 14:19:49 CET 2 (-) Tue Feb 23 14:19:50 CET 2 V Finished                                                                  |                                                   |                                                                                                    |               |                                                                                                    |      |     |              |
| ≪GaAn⊰                                | 20e-4b08-846c-49d355a2b2f1                                                   |                        |                                                                                                    | Finished (9) 14:19:51 CET 2 (+) Tue Feb 23 14:19:52 CET 2 * Finished                                                                    |                                                   |                                                                                                    |               |                                                                                                    |      |     |              |
|                                       | www.1167-0f9c-4f0a-b673-30d6de7361eb<br>97ea5711-19e3-4a92-976c-a3f39f535714 |                        |                                                                                                    | Finished (9) 14:19:53 CET 2 (4) Tue Feb 23 14:19:54 CET 2 Finished<br>Finished 23 14:19:54 CET 2 ( Tue Feb 23 14:19:56 CET 2 V Finished |                                                   |                                                                                                    |               |                                                                                                    |      |     |              |
|                                       | 0 1ed49588-1658-41b8-b969-ba0925d95081                                       |                        |                                                                                                    | (-) Tue Feb 23 14:19:56 CET 2 (-) Tue Feb 23 14:19:58 CET 2 Finished                                                                    |                                                   |                                                                                                    |               |                                                                                                    |      |     |              |
|                                       | 74862b1a-0c60-4801-b09f-205abc3ba959                                         |                        |                                                                                                    | (-) Tue Feb 23 14:19:58 CET 2 (-) Tue Feb 23 14:20:00 CET 2 * Finished                                                                  |                                                   |                                                                                                    |               |                                                                                                    |      |     |              |
|                                       | 017e903b-ccea-4ee3-a543-f28c44f3e83f                                         |                        |                                                                                                    | Finished (-1 Tue Feb 23 14:20:00 CET 2 (-1 Tue Feb 23 14:20:02 CET 2 * Finished                                                         |                                                   |                                                                                                    |               |                                                                                                    |      |     |              |
|                                       | 32cfb118-402e-4127-b5d5-f1631f55ad36                                         |                        |                                                                                                    | Figure Feb 23 14:20:02 CET 2 Figure Feb 23 14:25:04 CET 2 C Killed                                                                      |                                                   |                                                                                                    |               |                                                                                                    |      |     |              |
|                                       | d9017610-6703-4202-8847-5dd6cce27409                                         |                        |                                                                                                    | D Tue Feb 23 14:25:04 CET 2 1 Tue Feb 23 14:25:07 CET 2 Finished                                                                        |                                                   |                                                                                                    |               |                                                                                                    |      |     |              |
| ŧ<br>Source<br>vocations Reg<br>ation | 940de4281-c34d-4de3-96f5-4924a0ebd533                                        |                        |                                                                                                    | (Fig. 14:25:07 CET 2 (Fig. 14:25:09 CET 2 + Finished                                                                                    |                                                   |                                                                                                    |               |                                                                                                    |      |     |              |

<span id="page-23-1"></span>**Fig. 11** Plot of utilization vs. mean arrival rate

#### <span id="page-23-0"></span>**7.1 Posidonia case study**

PRODEVELOP<sup>27</sup>, located in Valencia (Spain), is a medium-sized enterprise employing more than 80 engineers, with high expertise in advanced geospatial technologies. PRODEVELOP developed Posidonia Operations, a commercial product deployed by many *port authorities* across Europe, Africa and America. Posidonia processes streamed data from *Automatic Identifcation System* (AIS) receivers, a system that gets vessels position in real time. A *complex event processing* (CEP) engine correlates the AIS messages in time and space by means of a set of geospatial rules to identify events produced by the vessels in the port, e.g. port enter and leaving, berth change, anchoring, tugs or repairs.

In particular, the Simulation tool helped evaluating three non functional require-ments for the upcoming version of the system, as reported in Bernardi et al. [\(2018](#page-33-18)):

- NFR1 *Scalability* of the product under diferent velocity and volume of data to be processed.
- NFR2 *Bottlenecks* in the processing of the CEP rules, as well as in the AIS data parsing implementation.
- NFR3 *Performance* impact of a business rule on the CEP.

System scenarios, in terms of UML sequence and activity diagrams were modeled using the Simulation tool. Moreover, a UML deployment diagram, see Fig. [4,](#page-15-0) modeled the distribution of system components onto processing nodes. The UML

<span id="page-23-2"></span><sup>27</sup> <https://www.prodevelop.es>

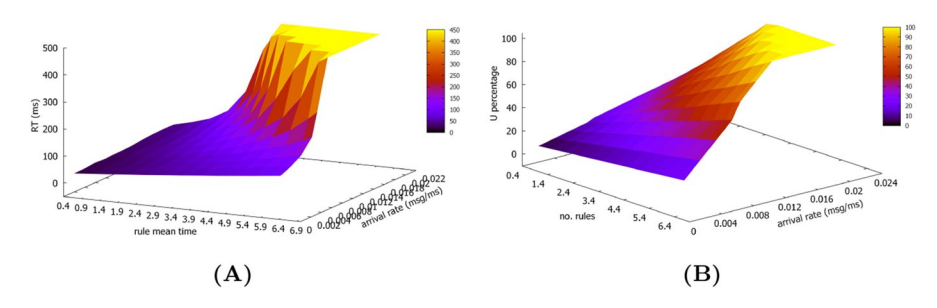

<span id="page-24-0"></span>**Fig. 12** CEP response time (left) and utilization (right) vs/ rule mean time (ms) and arrival rate (msg/ms) (taken from Bernardi et al. ([2018\)](#page-33-18))

MARTE profle was used to annotate, in the model, performance input and output parameters. Input parameters were the system open-workload, the duration of the system activities and the load of the messages, the probabilities associated to decision steps and the number of logical resources allocated in physical ones. Regarding output parameters (i.e., metrics), they were necessary for reasoning about the non functional requirements. So, for NFR1, we explicitly annotated response times and throughput in each performance scenario. For NFR2, we annotated the utilization of the logical resources. For assessing NFR3, all the output parameters (response time, throughput and utilizations) were used. Specifc details about how the performance assessment, for each NFR, was carried out with the support of the Simulation tool were reported in Sect. [6](#page-13-0) of Bernardi et al. [\(2018](#page-33-18)). Notably, for NFR3 we analyzed the impact of the mean execution time of a business rule activation on the CEP execution cycle scenario and the CEP resource utilization. The performance results, computed by the tool through sensitivity analysis, were synthetized in 3D plots (Fig. [12\)](#page-24-0) that revealed, from the one hand, the exponential grow of the CEP execution cycle time (plot A) as the mean execution time of the rule activation increased and, on the other hand, the saturation of the CEP resource (plot B) for high values of the mean execution time and arrival rate parameters in the considered range of values (i.e., mean execution time of rule activation greater than 5.4 ms and arrival rate of 0.014 messages/ms).

#### **7.2 NewsAsset case study**

NewsAsset<sup>24</sup> is a commercial product developed by the Athens Technological Center, ATC (Greece)<sup>28</sup>. Technically, it is a distributed multi-tier engine that provides services to journalist in handling large volumes of information from heterogeneous sources, like social or sensor networks that feed the Internet continuously. News agencies realized the importance for journalists to access and handling, in real time, the vast source of data provided by Twitter, Facebook or Instagram or by sensors capturing traffic information on roads or air pollution levels. Managing such

<span id="page-24-1"></span><sup>28</sup> [https://www.atc.gr/.](https://www.atc.gr/)

volume of sensitive information of text, images, reports or videos requires to adopt technologies, such as Apache Storm<sup>[29](#page-25-0)</sup>, for collecting, processing and aggregating big streams of data and converting them in useful services that help journalists to produce new stories.

Services of NewsAsset need to continuously evolve while they must unceasingly operate satisfying high quality requirements in terms of reliability and performance. The work in Requeno et al. [\(2019](#page-34-23)) described the modernization of NewsAsset for introducing Apache Storm, so to address three major challenges:

- Ch1 Refactoring of the old-fashioned engine related to cloud processing and Big Data technologies.
- Ch2 Reconfguration of the obsolete architecture with respect to quality-driven metrics.
- Ch3 Managing the complexity real-time responsiveness for temporal peaks of high computational demand.

The refactoring (Ch1) was focused on changing the batch processing core, in the News Orchestrator application, with stream processing capabilities. Then, optimizing processing time and maximizing the crawling capacity for analyzing as much social networks content as possible. In particular, the topic-detector module of the News Orchestrator was refactored using Apache Storm to increase data intensive computation for extracting abnormal increase of frequent features (e.g., hashtags), i.e., for detecting trending topics. The topic-detector was modeled using the Simulation tool, as an Apache Storm application (see functionality **AF1** of the tool). Fig. [13](#page-26-0) depicts the workflow with the DICE profile annotations<sup>30</sup>. The profile annotations introduced the system performance parameters, as well as the metrics to be computed (**MF1**). Among the former, the tool allowed to model the parallelism and expected mean execution times of the computational activities, i.e., spouts and bolts, grouping policies, weights and probabilities of the communication streams and also the characteristics of the computational resources in a deployment diagram. The UML activity diagram, the deployment diagram and the profle annotations enabled the Simulation tool to compute the quality-driven metrics (**MF2** and **MF3**) that assessed the reconfguration of the architecture (Ch2).

The ATC engineers decided to evaluate the challenges addressed by carrying out two studies with the Simulation tool:

- S1 Scalability of the current topology.
- S2 Performance of alternative architectures.

<span id="page-25-0"></span><sup>29</sup> [https://storm.apache.org.](https://storm.apache.org)

<span id="page-25-1"></span><sup>&</sup>lt;sup>30</sup> The image only depicts the profile stereotypes. However, the tool allows to specify for each stereotyped element all the tagged values that detail its properties. For example, for a bolt or a spout, its parallelism, host demand or probability to execute can be specifed.

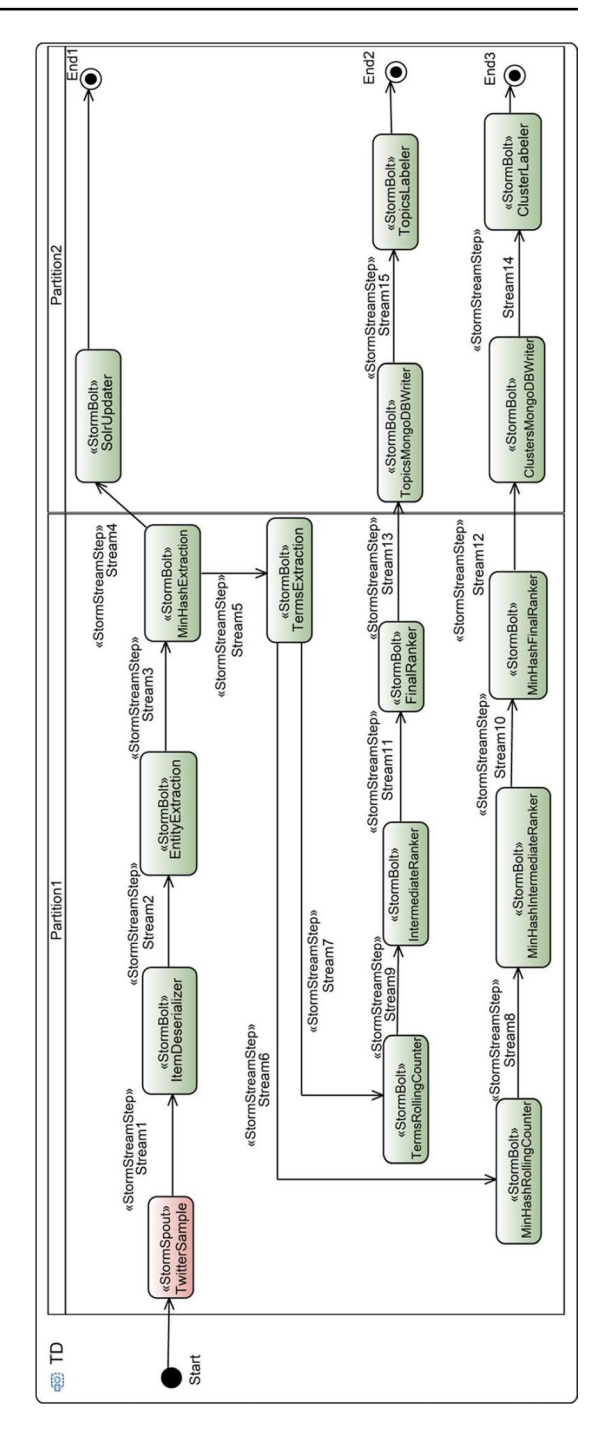

<span id="page-26-0"></span>**Fig. 13** UML activity diagram with profle annotations (taken from Requeno et al. ([2019\)](#page-34-23))

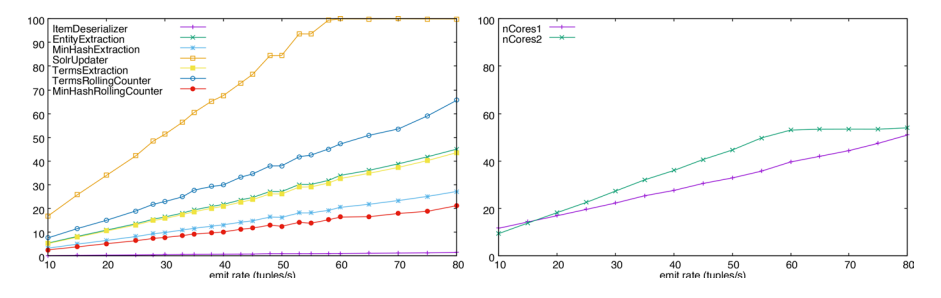

<span id="page-27-0"></span>**Fig. 14** Utilization (%) of bolts on the left, and utilization (%) of cores on the right (taken from Requeno et al. [\(2019](#page-34-23)))

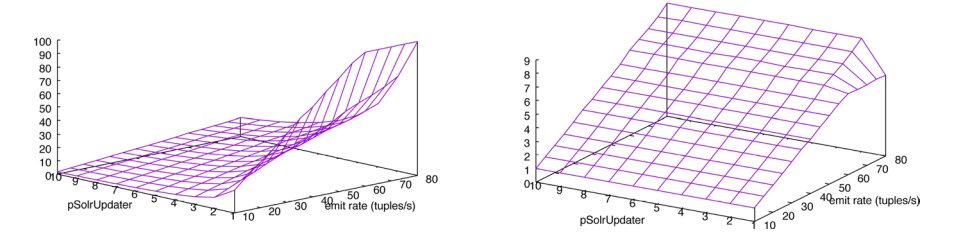

<span id="page-27-1"></span>**Fig. 15** Utilization (%) of *SolrUpdater* on the left, and throughput (tuples/ms) of *SolrUpdater* on the right (taken from Requeno et al. [\(2019](#page-34-23)))

For S1 the software architects were interested in fguring out whether the system was linearly scalable. The Simulation tool was used to conduct a bottleneck analysis, in order to identify the type of resources that needed to be increased. Starting from the UML diagrams that modeled the refactored architecture, the utilizations of diferent software and hardware resources were computed, see Fig. [14](#page-27-0). It was confrmed that the increase in the number of computation cores will not improve the system performance. The engineers were assessed to redesign certain algorithms in the workfow implying the parallelism of some bolts that were identifed as bottlenecks.

For S2 the software quality engineers were interested in measuring the impact of different architecture alternatives based on performance and cost. The engineers used the Simulation tool for modeling Apache Storm performance features (**AF1**) on diferent architectures for the News Orchestrator. In particular, multiple combinations of system workloads were considered, including high peak demands (Ch3), bolts parallelism and hardware confgurations. Then, they conduct *what-if analyses* (**AF2**) of such architectures by computing resource utilizations and system throughputs. Figure [15](#page-27-1) depicts the utilizations and throughputs obtained for a critical component. Finally, the optimal confguration was assessed, even detailing the specifc confguration for each bolt in the system.

## <span id="page-28-0"></span>**8 Discussion**

The paper has so far presented the most important aspects of the Simulation tool. However, we consider to discuss some fnal concerns, that will allow to better understand about the suitability, scalability and limitations of the tool.

#### **8.1 On the tool correctness**

The Simulation tool was proposed in the H2020 contract of the DICE project as a functional demonstrator, i.e., Technology readiness level 5 (TRL  $5<sup>31</sup>$ ). Therefore, we developed an extensive plan of software tests, guided by examples, with the aim of validating the tool functionalities described in the contract. The idea was that the tool continually passes through validation and verifcation stages. Regarding the verifcation, the tool repository includes groups of tests, both unit tests and integration tests between modules. For instance, an integration test involves the GreatSPN engine and all the components in the *Model-based simulation layer* in Fig. [2](#page-12-0). These tests can be found in the GitHub project<sup>32</sup> of the tool. Regarding the validation, we claim it since the tool has been extensively tested in real projects, then ensuring that it does the "right thing". Last paragraph of this subsection elaborates this aspect.

We also consider important to point out that the correctness of the tool mainly resides on the implementation of the components that carry out the model transformations. Notably, on the correctness of the theoretical proposals to transform software designs into formal models. At this regard, we identifed two components, the **M2M transformation** and **Solution builder**, see Fig. [2.](#page-12-0) Concretely, the frst one implements transformations from UML software models to Petri net models, following the theory developed in Woodside et al. ([2014](#page-35-2)). All the design decisions and details on the implementations of these model-to-model transformations are available in The DICE Con-sortium ([2016\)](#page-34-24). The second component is to interpret the Petri nets results in the UML domain, *backward* transformation, Sect. [4.2](#page-8-0) already explained how to compute the performance and reliability metrics. Although the development of the above components required deep theoretical knowledge on the specifc topic of the model-transformation, we have made extensive use of traceability links between the assets exploited by both components to ensure consistency and to minimize the chances of failure.

Another important aspect that impacts on the correctness of the Simulation tool refers to the correctness of the third-party dependencies. The most prominent one is the GreatSPN tool. Section [4.2](#page-8-0) presented a broad discussion on the correctness of GreatSPN. Despite the extensive tests passed by GreatSPN in the last decades, if new bugs in the GreatSPN simulation engine were discovered, they would possibly be inherited by the Simulation tool.

<span id="page-28-1"></span><sup>&</sup>lt;sup>31</sup> TRL 5 denotes technologies validated in relevant environments (industrially relevant environments in the case of key enabling technologies). See Annex G of the HORIZON 2020 – Work Programme 2014– 2015: [https://ec.europa.eu/research/participants/data/ref/h2020/wp/2014\\_2015/annexes/h2020-wp1415](https://ec.europa.eu/research/participants/data/ref/h2020/wp/2014_2015/annexes/h2020-wp1415-annex-g-trl_en.pdf) [annex-g-trl\\_en.pdf](https://ec.europa.eu/research/participants/data/ref/h2020/wp/2014_2015/annexes/h2020-wp1415-annex-g-trl_en.pdf)

<span id="page-28-2"></span><sup>&</sup>lt;sup>32</sup> <https://github.com/dice-project/DICE-Simulation/tree/master/tests>.

The fnal aspect that deserves to be discussed regarding the correctness of the Simulation tool refers to its use in real projects. The tool has been applied in two industrial case studies. The results of both projects confrm that the simulations of the tool provide accurate results, that are very close to the ones obtained by experimentation, as reported in Sect. [7.](#page-21-0) Despite all these efforts, we can never claim to be completely bug free.

#### **8.2 On the tool scalability**

Large-scale software, such as micro-services or distributed systems in general, are today mainstream, as well as one of the main concerns in the feld of software development. The Simulation tool was developed in the context of the DICE project, that aimed to address data intensive applications, an important kind of distributed systems. In fact, the case studies reported in this paper, Posidonia and NewsAsset, are both examples of very large distributed systems, where the Simulation tool has been successfully applied. Nevertheless, we consider important to discuss about the ability of the Simulation tool to handle models, that design large systems. since it will identify the components involved.

One of the main aspects that afects the execution time of the Simulation tool is the simulation of the GSPN models. The **GreatSPN** engine and **Simulator engine handler** component are those active during simulation time. The simulation engine will keep running until the results it produces reach a previously confgured confdence interval and error. But, depending on certain parameters of the model, specially the probabilities associated to decision nodes, the simulation may last for long time. For example, if the scenario is represented by a UML activity diagram and it contains operations rarely executed, then the simulation will require longer execution times than if no rare operations are in the model. This will happen irrespective of the topology of the scenario, i.e., even though the number of operations, decision nodes and fork/joins are the same. By rare operations we mean those reached only after passing a number of decision nodes with very low probability. Certainly, this is a common issue in simulation-based system evaluations. To mitigate this situation and to avoid that the Simulation tool freezes for long time, we implemented two solutions. First, the simulation can be manually aborted using a button in the GUI (**FF2**). Second, the tool allows to confgure a maximum execution time for the simulation run.

Another issue could be in the generation of the formal models. However, the size of the obtained GSPN model, that represents the software system, is linear with the size of the corresponding UML model. Therefore, the **M2M transformation** or **M2T transformation** components are not affected by combinatory or state space explosion problems, which avoids any scalability issue when generating the models. In turn, the **Solution builder** component may need to traverse the GSPN simulation output fles in order to extract the appropriate values to construct the performance or reliability result. Since there is only one simulation output for each GSPN element, i.e., for each place and transition, this component does not show scalability issues either.

#### **8.3 Limitations of the tool**

The tool has limitations from both the modeling and analysis point of views. On the modeling side, the system under analysis has to be represented by a UML scenario, consisting of exactly one behavioral diagram, either activity or sequence, and one deployment diagram. The engineer can create diferent behavioral diagrams, but the analysis can be performed considering each behavioral diagram separately. This is because the forward transformations work on UML scenario basis. Another limitation is inherent to the frontend tool, i.e., the Papyrus UML modeler. Defnitely, it provides a modest support for the modeling with sequence diagrams through the GUI, which limits its usability to the case of simple scenarios. In the case of complex scenarios, although it is possible to create combined fragments, the modeling task becomes cumbersome due to problems of synchronization of the graphical elements with the model ones.

On the analysis side, the tool can compute a limited set of performance and reliability metrics. This limitation is due to both the backward transformations and the GreatSPN simulation engine. The backward transformations extract only a subset of the results produced by the back-end tool and map them to the metrics at UML scenario level, whereas the latter computes steady state estimations, basically, mean values.

## <span id="page-30-0"></span>**9 Conclusion**

Systems need to meet functionalities, but quality attributes diferentiate usable from non-usable software. Indeed, performance and reliability are among the most important quality attributes. The Simulation tool, presented in this paper, allows to analyze software models, according to the SPE principles, for assessing these quality attributes. As a result, the tool is an asset for software engineers, since it allows them to take informed decisions for sizing the software infrastructure to meet response times, throughputs or to minimize probabilities of failure.

In fact, applying SPE principles is a very good choice for addressing quality problems before the software is deployed. At this regard, our simulation tool is just a small step ahead to contribute to the automation of the SPE methodologies.

The paper has identifed and analyzed, in Sect. [8](#page-28-0), the limitations of the tool. Most of them are already addressed by the tool, others will be taken into account in upcoming versions, but some of them depend on third-party tools, which is beyond our possibilities. Although the tool addresses main performance and reliability metrics, others could be integrated, probably new solvers would be needed to implement or existing ones could be connected.

# <span id="page-30-1"></span>**Appendix**

The manuscript has not been submitted to other journal for consideration. The submitted work is original and has not been published elsewhere. Regarding results in Sect. [7](#page-21-0), it is clearly identified the sources of the results.

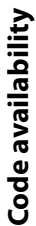

<span id="page-31-0"></span>Table [3](#page-31-0).

 $\underline{\textcircled{\tiny 2}}$  Springer

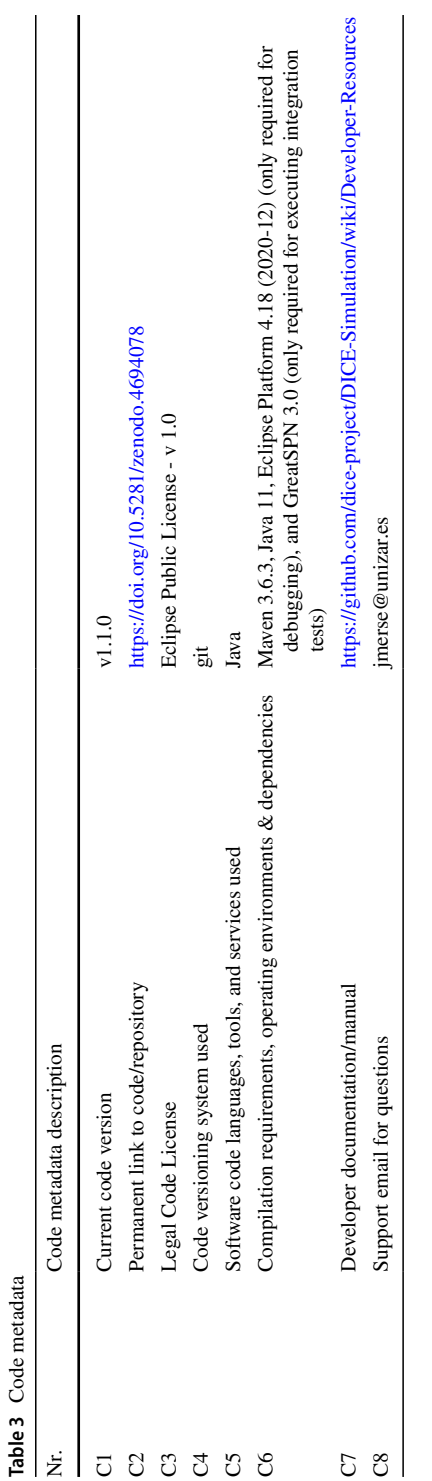

# **Executable software version**

Table [4.](#page-32-2)

<span id="page-32-2"></span>**Table 4** Software metadata

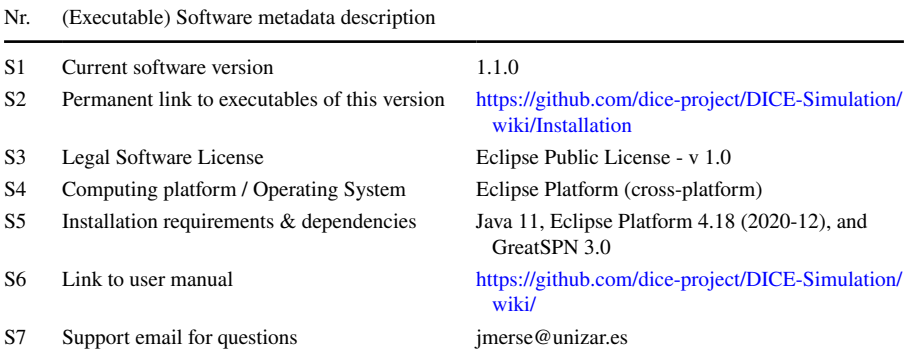

**Funding** Open Access funding provided thanks to the CRUE-CSIC agreement with Springer Nature. The Simulation tool was developed under DICE project, EU H2020 Grant agreement ID: 644869. J. Merseguer and S. Bernardi have been funded by project PID2020-113969RB-I00 of the Spanish Ministry of Science and Innovation. A. Gomez by FAME-RTI2018-093608-B-C31). J. Requeno by FORTE-CM ref. S2018/TCS-4314.

### **Declarations**

**Confict of interest** The research leading to these results received the funding declared in Sect. [A.1.](#page-30-1) The authors have no other relevant fnancial or non-fnancial interests to disclose. The authors have no confict of interest.

**Open Access** This article is licensed under a Creative Commons Attribution 4.0 International License, which permits use, sharing, adaptation, distribution and reproduction in any medium or format, as long as you give appropriate credit to the original author(s) and the source, provide a link to the Creative Commons licence, and indicate if changes were made. The images or other third party material in this article are included in the article's Creative Commons licence, unless indicated otherwise in a credit line to the material. If material is not included in the article's Creative Commons licence and your intended use is not permitted by statutory regulation or exceeds the permitted use, you will need to obtain permission directly from the copyright holder. To view a copy of this licence, visit [http://creativecommons.org/](http://creativecommons.org/licenses/by/4.0/) [licenses/by/4.0/.](http://creativecommons.org/licenses/by/4.0/)

# **References**

<span id="page-32-1"></span>Ajmone Marsan, M., Balbo, G., Conte, G., Donatelli, S., Franceschinis, G.: Modelling with Generalized Stochastic Petri Nets. Wiley Series in Parallel Computing. John Wiley and Sons (1995)

<span id="page-32-0"></span>Andrade, E.C., Alves, M., Matos, R., Silva, B., Maciel, P.: Openmads: An open source tool for modeling and analysis of distributed systems. In International Conference on Computer Safety, Reliability, and Security, pages 277–284. Springer, (2013)

- <span id="page-33-16"></span>Balbo, G., Silva, M. (eds.): Performance Models for Discrete Event Systems with Synchronizations: Formalisms and Analysis Techniques. Editorial KRONOS, Zaragoza, Spain (1998)
- <span id="page-33-4"></span>Becker, S., Koziolek, H., Reussner, R.: The palladio component model for model-driven performance prediction. Journal of Systems and Software **82**(1), 3–22 (2009). [https://doi.org/10.1016/j.jss.2008.](https://doi.org/10.1016/j.jss.2008.03.066) [03.066](https://doi.org/10.1016/j.jss.2008.03.066). (Special Issue: Software Performance - Modeling and Analysis.)
- <span id="page-33-18"></span>Bernardi, S., Dominguez, J.L., Gomez, A., Joubert, C., Merseguer, José, Perez-Palacin, D., Requeno, J.I., Romeu, A.: A systematic approach for performance assessment using process mining. Empirical Software Engineering, 23(6):3394–3441, 2018. <https://doi.org/10.1007/s10664-018-9606-9>
- <span id="page-33-2"></span>Bernardi, S., Merseguer, J., Petriu, D.C.: A dependability profle within MARTE. Softw. Syst. Model. **10**(3), 313–336 (2011). <https://doi.org/10.1007/s10270-009-0128-1>
- <span id="page-33-3"></span>Bernardi, S., Merseguer, J., Petriu, D.C.: Model-Driven Dependability Assessment of Software Systems. Springer Publishing Company, Berlin (2013)
- <span id="page-33-7"></span>Bézivin, J., Devedzic, V., Djuric, D., Favreau, J.-M., Gasevic, D., Jouault, F.: An M3-Neutral Infrastructure for Bridging Model Engineering and Ontology Engineering. In D. Konstantas, J.-P. Bourrières, M. Léonard, and N. Boudjlida, editors, Interoperability of Enterprise Software and Applications, pages 159–171, London, (2006). Springer London
- <span id="page-33-8"></span>Bézivin, J., Kurtev, I.: Model-based Technology Integration with the Technical Space Concept, (2006). Metainformatics Symposium. URL:<https://hal.archives-ouvertes.fr/hal-00483587>
- <span id="page-33-14"></span>Billington, J., Christensen, S., Van Hee, K., Kindler, E., Kummer, O., Petrucci, L., Post, R., Stehno, C., Weber, M.: The petri net markup language: Concepts, technology, and tools. In Applications and Theory of Petri Nets 2003. ICATPN 2003. Lecture Notes in Computer Science, vol 2679, ICATPN'03, page 483-505, Berlin, Heidelberg, (2003). Springer-Verlag
- <span id="page-33-9"></span>Boronat, A., Carsí, J., Ramos, I.: Algebraic Specifcation of a Model Transformation Engine. In Luciano Baresi and Reiko Heckel, editors, Fundamental Approaches to Software Engineering, pages 262– 277, Berlin, Heidelberg, (2006). Springer Berlin Heidelberg
- <span id="page-33-6"></span>Brambilla, M., Cabot, J., Wimmer, M.: Model-Driven Software Engineering in Practice: Second Edition. Synthesis Lectures on Software Engineering. Morgan & Claypool, (2017). [https://doi.org/10.2200/](https://doi.org/10.2200/S00751ED2V01Y201701SWE004) [S00751ED2V01Y201701SWE004](https://doi.org/10.2200/S00751ED2V01Y201701SWE004)
- <span id="page-33-10"></span>Cabot, J., Clarisó, R., Riera, D.: Verifcation of UML/OCL Class Diagrams using Constraint Programming. In 2008 IEEE International Conference on Software Testing Verifcation and Validation Workshop, pages 73–80, (2008).<https://doi.org/10.1109/ICSTW.2008.54>
- <span id="page-33-1"></span>Casale, G., Ardagna, D., Artac, M., Barbier, F., Di Nitto, E., Henry, A., Iuhasz, G., Joubert, C., Merseguer, J., Munteanu, V. I., Perez, J. F., Petcu, D., Rossi, M., Sheridan, C., Spais, I., Vladuic, D.: DICE: Quality-driven development of data-intensive cloud applications. In 2015 IEEE/ACM 7th International Workshop on Modeling in Software Engineering, pages 78–83, (2015). [https://doi.org/10.](https://doi.org/10.1109/MiSE.2015.21) [1109/MiSE.2015.21](https://doi.org/10.1109/MiSE.2015.21)
- <span id="page-33-0"></span>Cortellessa, V., Di Marco, A., Inverardi, P.: Model-Based Software Performance Analysis. Springer (2011).<https://doi.org/10.1007/978-3-642-13621-4>
- <span id="page-33-5"></span>Curino, C., Godwal, N., Kroth, B., Kuryata, S., Lapinski, G., Liu, S., Oks, S., Poppe, O., Smiechowski, A., Thayer, E., Weimer, M., Zhu, Y.: MLOS: An infrastructure for automated software performance engineering. In Proceedings of the Fourth International Workshop on Data Management for End-to-End Machine Learning, DEEM'20, pages 1–5, New York, NY, USA, (2020). ACM. [https://doi.org/](https://doi.org/10.1145/3399579.3399927) [10.1145/3399579.3399927](https://doi.org/10.1145/3399579.3399927)
- <span id="page-33-15"></span>Dipartimento di informatica, Università di Torino. GRaphical Editor and Analyzer for Timed and Stochastic Petri Nets, Dec., (2015). URL: [www.di.unito.it/~greatspn/index.html](http://www.di.unito.it/%7egreatspn/index.html)
- <span id="page-33-13"></span>Galvao, I., Goknil, A.: Survey of traceability approaches in model-driven engineering. In 11th IEEE International Enterprise Distributed Object Computing Conference (EDOC 2007), pages 313–313, 2007.<https://doi.org/10.1109/EDOC.2007.42>
- <span id="page-33-17"></span>Gansner, E.R., Eleftherios, K., Stephen, N.: Drawing graphs with *dot*, (2015). URL: [https://www.graph](https://www.graphviz.org/pdf/dotguide.pdf) [viz.org/pdf/dotguide.pdf](https://www.graphviz.org/pdf/dotguide.pdf)
- <span id="page-33-11"></span>Gómez, A., Smith, C.U., Spellmann, A., Cabot, J.: Enabling Performance modeling for the masses: Initial experiences. In F. Khendek and R. Gotzhein, editors, System Analysis and Modeling. Languages, Methods, and Tools for Systems Engineering, pages 105–126, Cham, (2018). Springer International Publishing
- <span id="page-33-12"></span>Guerra, E., de Lara, J., Orejas, F.: Pattern-based model-to-model transformation: Handling attribute conditions. In R.F. Paige, editor, Theory and Practice of Model Transformations, pages 83–99, Berlin, Heidelberg, 2009. Springer Berlin Heidelberg
- <span id="page-34-12"></span>Dependability Management (2003). Part 3-1: Application Guide: Analysis Techniques for dependability: Guide on methodology
- <span id="page-34-14"></span>Ivanov, I., Bézivin, J., Aksit, M.: Technological spaces: An initial appraisal. In 4th International Symposium on Distributed Objects and Applications, DOA 2002 - University of California, Irvine, United States, pages 1–6, October (2002). URL: [https://research.utwente.nl/en/publications/technological](https://research.utwente.nl/en/publications/technological-spaces-an-initial-appraisal)[spaces-an-initial-appraisal](https://research.utwente.nl/en/publications/technological-spaces-an-initial-appraisal)
- <span id="page-34-21"></span>Jain, R.: The Art of Computer Systems Performance Analysis: Techniques for Experimental Design, Measurement, Simulation, and Modeling. Wiley Professional Computing, (1991)
- <span id="page-34-10"></span>Kroß, J., Krcmar, H.: PerTract: model extraction and specifcation of big data systems for performance prediction by the example of apache spark and hadoop. Big Data Cogn. Comput. **3**(3), 47 (2019)
- <span id="page-34-6"></span>Li, C., Altamimi, T., Zargari, M. H., Casale, G., Petriu, D.: Tulsa: a tool for transforming UML to layered queueing networks for performance analysis of data intensive applications. In International Conference on Quantitative Evaluation of Systems, pages 295–299. Springer, (2017)
- <span id="page-34-13"></span>McGraw, G.: Software Security: Building Security In. Addison Wesley Professional, (2006)
- <span id="page-34-11"></span>Merseguer, J.: Binder, Walter, Murphy, John: Guest editorial: Automation in software performance engineering. Autom. Softw. Eng. **24**(1), 71–72 (2017).<https://doi.org/10.1007/s10515-016-0201-2>
- <span id="page-34-7"></span>Neilson, J.E., Woodside, C.M., Petriu, D.C., Majumdar, S.: Software bottlenecking in client-server systems and rendezvous networks. IEEE Trans. Software Eng. **21**(9), 776–782 (1995). [https://doi.org/](https://doi.org/10.1109/32.464543) [10.1109/32.464543](https://doi.org/10.1109/32.464543)
- <span id="page-34-9"></span>Object Management Group (OMG). XML Metadata Interchange, Version 2.5.1. OMG Document Number formal/2015-06-07 ([http://www.omg.org/spec/XMI/2.5.1\)](http://www.omg.org/spec/XMI/2.5.1), (2006)
- <span id="page-34-3"></span>OMG. Modeling and Analysis of Real-time Embedded Systems (MARTE), Ver. 1.1. (2013) URL: [http://](http://www.omg.org/spec/MARTE/1.1/) [www.omg.org/spec/MARTE/1.1/](http://www.omg.org/spec/MARTE/1.1/)
- <span id="page-34-2"></span>OMG. Unifed Modeling Language (UML), Ver. 2.5. (2007) URL: <http://www.omg.org/spec/UML/2.5/>
- <span id="page-34-20"></span>OMG. MOF Model to Text Transformation Language (MOFM2T), 1.0, Jan. (2008). URL: [http://www.](http://www.omg.org/spec/MOFM2T/1.0/) [omg.org/spec/MOFM2T/1.0/](http://www.omg.org/spec/MOFM2T/1.0/)
- <span id="page-34-19"></span>OMG. Meta Object Facility (MOF) 2.0 Query/View/Transformation Specifcation, Version 1.1, January (2011). URL: <http://www.omg.org/spec/QVT/1.1/>
- <span id="page-34-18"></span>OMG. Meta Object Facility (MOF) Core, Version 2.5.1, November (2016). URL: [http://www.omg.org/](http://www.omg.org/spec/MOF/2.5.1/) [spec/MOF/2.5.1/](http://www.omg.org/spec/MOF/2.5.1/)
- <span id="page-34-5"></span>Ozkaya, M.: Are the UML modelling tools powerful enough for practitioners? A literature review. IET Softw. **13**(5), 338–354 (2019)
- <span id="page-34-4"></span>Perez-Palacin, D., Merseguer, J., Requeno, J., Guerriero, M., Di Nitto, E., Tamburri, D. A.: A UML profle for the design, quality assessment and deployment of data-intensive applications. Software and Systems Modeling, 18(6):3577–3614, (2019). <https://doi.org/10.1007/s10270-019-00730-3>
- <span id="page-34-23"></span>Requeno, J.I., Merseguer, J., Bernardi, S., Perez-Palacin, D., Giotis, G., Papanikolaou, V.: Quantitative analysis of apache storm applications: The newsasset case study. Inf. Syst. Front. **21**(1), 67–85 (2019).<https://doi.org/10.1007/s10796-018-9851-x>
- <span id="page-34-8"></span>Reussner, R. H., Becker, S., Happe, J., Heinrich, R., Koziolek, A., Koziolek, H., Kramer, M., Krogmann, K.: The Palladio Approach. The MIT Press, Modeling and Simulating Software Architectures (2016)
- <span id="page-34-15"></span>Rodríguez, R.J., Bernardi, S., Zimmermann, A.: An evaluation framework for comparative analysis of generalized stochastic petri net simulation techniques. IEEE Trans. Syst. Man Cybern. Syst. **50**(8), 2834–2844 (2020).<https://doi.org/10.1109/TSMC.2018.2837643>
- <span id="page-34-22"></span>Rubinstein, R.Y., Kroese, D.P.: Simulation and the Monte Carlo Method. Wiley, (2008)
- <span id="page-34-0"></span>Smith, C.U., Williams, L.G.: Performance solutions: A practical guide to creating responsive. Addison-Wesley, Scalable Software (2002)
- <span id="page-34-1"></span>Smith, C.U., Lloyd, G.W.: Software performance engineering. In L. Lavagno, G. Martin, and B.V. Selic, editors, UML for Real: Design of Embedded Real-Time Systems, pages 343–365. Springer, (2003)
- <span id="page-34-16"></span>Steinberg, D., Budinsky, F., Paternostro, M., Merks, E.: EMF: Eclipse Modeling Framework 2.0. Addison-Wesley Professional, 2nd edition, (2009)
- <span id="page-34-17"></span>The DICE Consortium. State of the art analysis. deliverable d1.1. Technical report, European Union's Horizon 2020 research and innovation programme, (2015). URL: [http://wp.doc.ic.ac.uk/dice-h2020/](http://wp.doc.ic.ac.uk/dice-h2020/wp-content/uploads/sites/75/2015/08/D1.1_State-of-the-art-analysis1.pdf) [wp-content/uploads/sites/75/2015/08/D1.1\\_State-of-the-art-analysis1.pdf](http://wp.doc.ic.ac.uk/dice-h2020/wp-content/uploads/sites/75/2015/08/D1.1_State-of-the-art-analysis1.pdf)
- <span id="page-34-24"></span>The DICE Consortium. Transformations to analysis models. Deliverable D3.1, (2016). url: [https://ec.](https://ec.europa.eu/research/participants/documents/downloadPublic?documentIds=080166e5abac3ce2&appId=PPGMS) [europa.eu/research/participants/documents/downloadPublic?documentIds=080166e5abac3ce2&](https://ec.europa.eu/research/participants/documents/downloadPublic?documentIds=080166e5abac3ce2&appId=PPGMS) [appId=PPGMS](https://ec.europa.eu/research/participants/documents/downloadPublic?documentIds=080166e5abac3ce2&appId=PPGMS)
- <span id="page-35-7"></span>The DICE Consortium. DICE simulation tools - Final version. Deliverable D3.4, (2017). url.: [https://](https://ec.europa.eu/research/participants/documents/downloadPublic?documentIds=080166e5b419ef47&appId=PPGMS) [ec.europa.eu/research/participants/documents/downloadPublic?documentIds=080166e5b419ef47&](https://ec.europa.eu/research/participants/documents/downloadPublic?documentIds=080166e5b419ef47&appId=PPGMS) [appId=PPGMS](https://ec.europa.eu/research/participants/documents/downloadPublic?documentIds=080166e5b419ef47&appId=PPGMS)
- <span id="page-35-1"></span>The Eclipse Foundation. Designing and using UML profles with Papyrus, Juny, (2012). URL: [https://](https://eclipse.org/papyrus/usersTutorials/resources/PapyrusUserGuideSeries_AboutUMLProfile_v1.0.0_d20120606.pdf) [eclipse.org/papyrus/usersTutorials/resources/PapyrusUserGuideSeries\\_AboutUMLProfle\\_v1.0.0\\_](https://eclipse.org/papyrus/usersTutorials/resources/PapyrusUserGuideSeries_AboutUMLProfile_v1.0.0_d20120606.pdf) [d20120606.pdf](https://eclipse.org/papyrus/usersTutorials/resources/PapyrusUserGuideSeries_AboutUMLProfile_v1.0.0_d20120606.pdf)
- <span id="page-35-3"></span>The Eclipse Foundation. Eclipse Platform, March, (2021). URL: [https://projects.eclipse.org/projects/eclip](https://projects.eclipse.org/projects/eclipse.platform) [se.platform](https://projects.eclipse.org/projects/eclipse.platform)
- <span id="page-35-5"></span>The Eclipse Foundation. A slide-ware tutorial on Papyrus usage for starters, Oct, (2010). URL: [https://](https://eclipse.org/papyrus/usersTutorials/resources/TutorialOnPapyrusUSE_d20101001.pdf) [eclipse.org/papyrus/usersTutorials/resources/TutorialOnPapyrusUSE\\_d20101001.pdf](https://eclipse.org/papyrus/usersTutorials/resources/TutorialOnPapyrusUSE_d20101001.pdf)
- <span id="page-35-6"></span>The Eclipse Foundation & Obeo. Acceleo, Dec., (2015). URL: <https://eclipse.org/acceleo/>
- <span id="page-35-0"></span>The Object Management Group (OMG). Model-Driven Architecture Specifcation and Standardisation, (2018). url: <http://www.omg.org/mda/>
- <span id="page-35-4"></span>Wang, W., Pérez, J. F., Casale, G.: Filling the gap: A tool to automate parameter estimation for software performance models. In Proceedings of the 1st International Workshop on Quality-Aware DevOps, QUDOS 2015, page 31-32, New York, NY, USA, (2015). ACM. [https://doi.org/10.1145/2804371.](https://doi.org/10.1145/2804371.2804379) [2804379](https://doi.org/10.1145/2804371.2804379)
- <span id="page-35-2"></span>Woodside, M., Petriu, D., Merseguer, J., Petriu, D., Alhaj, M.: Transformation challenges: from software models to performance models. Software and Systems Modeling, 13:1529–1552, 10 2014. [https://](https://doi.org/10.1007/s10270-013-0385-x) [doi.org/10.1007/s10270-013-0385-x](https://doi.org/10.1007/s10270-013-0385-x)

**Publisher's Note** Springer Nature remains neutral with regard to jurisdictional claims in published maps and institutional affiliations.